<span id="page-0-0"></span>[Abstraction](#page-1-0) [ADTs](#page-7-0) [Stacks](#page-37-0) [Queues](#page-78-0) [Sets](#page-106-0)

# COMP2521 24T1 Abstract Data Types

Kevin Luxa cs2521@cse.unsw.edu.au

abstraction abstract data types stacks and queues sets

4 ロ ト 4 団 ト 4 ミ ト ィ ミ ト - ミ - ウ Q Q Q

#### <span id="page-1-0"></span>[Abstraction](#page-1-0)

[ADTs](#page-7-0) [Stacks](#page-37-0)

[Queues](#page-78-0)

[Sets](#page-106-0)

# Abstraction

is the process of hiding or generalising the details of an object or system to focus on its high-level meaning or behaviour

4 ロ ト 4 団 ト 4 ミ ト ィ ミ ト - ミ - ウ Q Q Q

#### **[Abstraction](#page-1-0)**

[ADTs](#page-7-0)

**[Stacks](#page-37-0)** 

[Queues](#page-78-0)

[Sets](#page-106-0)

### Assembly languages abstract away machine code

0000000000000000 <fn>:

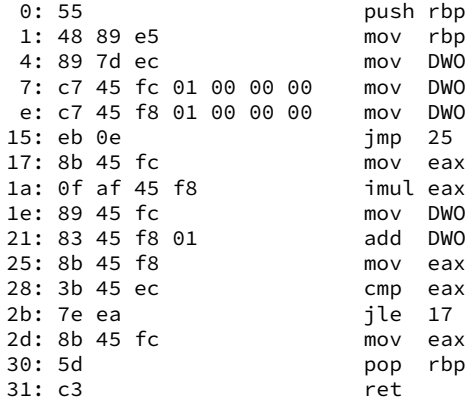

push rbp mov rbp, rsp mov DWORD PTR [rbp-0x14], edi  $mov$  DWORD PTR  $[rbp-0x04]$ ,  $0x1$ mov DWORD PTR  $[rbp-0x08]$ ,  $0x1$  $imp$  25 <fn+0x25> mov eax, DWORD PTR [rbp-0x04] imul eax, DWORD PTR [rbp-0x08] mov DWORD PTR [rbp-0x04], eax add DWORD PTR  $[rbp-0x08]$ ,  $0x1$ mov eax, DWORD PTR [rbp-0x08] cmp eax, DWORD PTR [rbp-0x14]  $ile$  17 <fn+0x17> mov eax, DWORD PTR [rbp-0x04]

**KORK EXTERNE MORA** 

Abstraction

Examples

#### [Abstraction](#page-1-0)

[ADTs](#page-7-0) **[Stacks](#page-37-0)** 

[Queues](#page-78-0)

[Sets](#page-106-0)

### Modern programming languages abstract away assembly code

```
push rbp
mov rbp, rsp
mov DWORD PTR [rbp-0x14], edi
mov DWORD PTR [rbp-0x04], 0x1
mov DWORD PTR [rbp-0x08], 0x1
jmp 25 <fn+0x25>
mov eax, DWORD PTR [rbp-0x04]
imul eax, DWORD PTR [rbp-0x08]
mov DWORD PTR [rbp-0x04], eax
add DWORD PTR [rbp-0x08], 0x1
mov eax, DWORD PTR [rbp-0x08]
cmp eax, DWORD PTR [rbp-0x14]
jle 17 <fn+0x17>
mov eax, DWORD PTR [rbp-0x04]
pop rbp
ret
                                }
```

```
int fn(int n) {
   int res = 1;
   for (int i = 1; i <= n; i++) {
        res *= i:
    }
   return res;
```
**KORK EXTERNE MORA** 

Abstraction

Examples

## Abstraction Examples

#### [Abstraction](#page-1-0)

[ADTs](#page-7-0)

[Stacks](#page-37-0)

[Queues](#page-78-0)

[Sets](#page-106-0)

## A function abstracts away the details or steps of a computation

KID KARA KE KAEK LE YORO

### Abstraction Examples

 $4 \Box + 4 \Box + 4 \Box + 4 \Box + 4 \Box + 4 \Box$ 

#### [Abstraction](#page-1-0)

[ADTs](#page-7-0) [Stacks](#page-37-0) **[Queues](#page-78-0)** 

[Sets](#page-106-0)

We drive a car by using a steering wheel and pedals

We operate a television through a remote control

We deposit and withdraw money to/from our bank account via an ATM

## Abstraction Why?

#### [Abstraction](#page-1-0)

[ADTs](#page-7-0)

[Stacks](#page-37-0)

[Queues](#page-78-0)

[Sets](#page-106-0)

To use a system, it should be enough to understand what its components do without knowing how...

KID KARD KEIN EI DAG

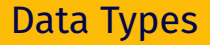

**KORK EXTERN EN YOUR** 

#### **[Abstraction](#page-1-0)**

<span id="page-7-0"></span>[COMP2521](#page-0-0) 24T1

#### [ADTs](#page-7-0)

- [Example](#page-9-0) [Interface](#page-18-0) [Implementation](#page-20-0) [ADTs in C](#page-22-0) [Example - bank](#page-32-0) account [Other examples](#page-36-0)
- [Stacks](#page-37-0)
- **[Queues](#page-78-0)**
- [Sets](#page-106-0)

### A data type is…

- a collection or grouping of values
	- could be atomic, e.g., int, double
	- could be composite/structured, e.g., arrays, structs
- a collection of operations on those values

### Examples:

- int
	- operations: addition, multiplication, comparison
- array of ints
	- operations: index lookup, index assignment

**KORK EXTERN EN YOUR** 

#### **[Abstraction](#page-1-0)**

[COMP2521](#page-0-0) 24T1

#### [ADTs](#page-7-0)

- [Example](#page-9-0) [Interface](#page-18-0) [Implementation](#page-20-0) [ADTs in C](#page-22-0) [Example - bank](#page-32-0) account [Other examples](#page-36-0)
- **[Stacks](#page-37-0)**
- **[Queues](#page-78-0)**
- [Sets](#page-106-0)

An abstract data type…

is a description of a data type from the point of view of a user, in terms of the operations on the data type and the behaviour of these operations.

Importantly, an ADT does not specify how the data type or operations should be implemented.

#### <span id="page-9-0"></span>[Abstraction](#page-1-0)

#### [ADTs](#page-7-0)

[Example](#page-9-0) [Interface](#page-18-0) [Implementation](#page-20-0) [ADTs in C](#page-22-0) [Example - bank](#page-32-0) account [Other examples](#page-36-0)

**[Stacks](#page-37-0)** 

**[Queues](#page-78-0)** 

[Sets](#page-106-0)

Abstract Data Types Example

**K ロ ▶ K 레 ▶ K 코 ▶ K 코 ▶ 『코』 ◆ 9 Q (\*)** 

Example of an ADT: Stack

A stack is a linear collection of items with two main operations:

**push** adds an item to the top of the stack

**pop** removes the item at the top of the stack

#### [Abstraction](#page-1-0)

[ADTs](#page-7-0) [Example](#page-9-0) [Interface](#page-18-0) [Implementation](#page-20-0) [ADTs in C](#page-22-0) [Example - bank](#page-32-0) account [Other examples](#page-36-0)

[Stacks](#page-37-0)

[Queues](#page-78-0)

[Sets](#page-106-0)

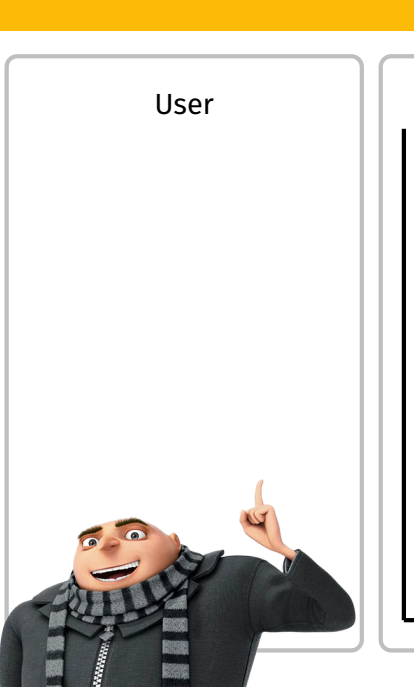

# Abstract Data Types Example

KOKK@KKEKKEK E 1990

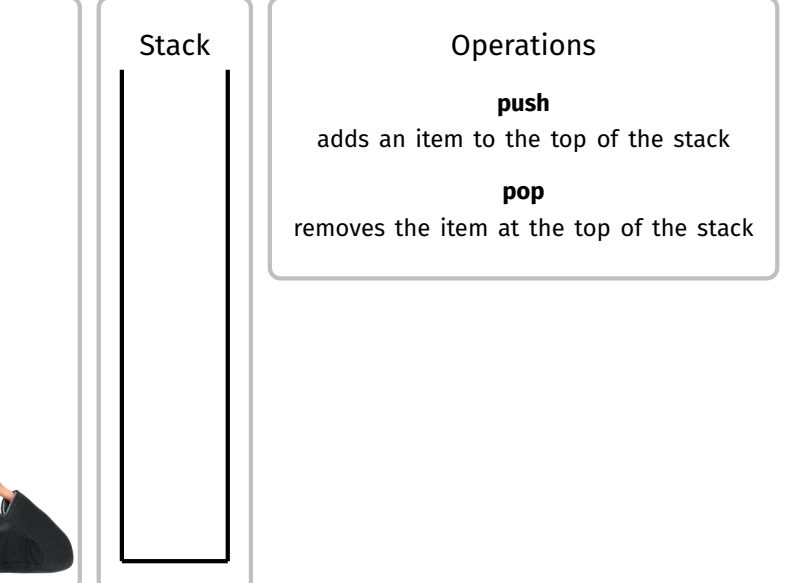

#### [Abstraction](#page-1-0)

[ADTs](#page-7-0) [Example](#page-9-0) [Interface](#page-18-0) [Implementation](#page-20-0) [ADTs in C](#page-22-0) [Example - bank](#page-32-0) account [Other examples](#page-36-0)

[Stacks](#page-37-0)

[Queues](#page-78-0)

[Sets](#page-106-0)

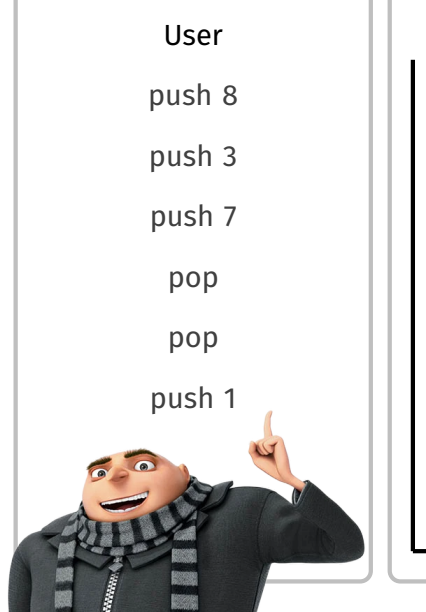

## Abstract Data Types Example

K ロ K K 日 K K ミ K K E K Y B K Y Q Q Q Y

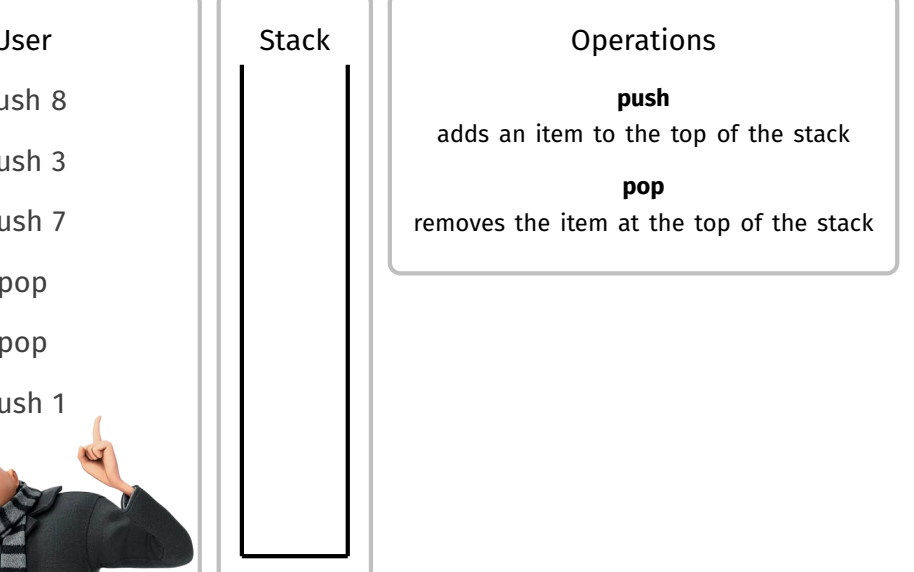

#### [Abstraction](#page-1-0)

[ADTs](#page-7-0) [Example](#page-9-0) [Interface](#page-18-0) [Implementation](#page-20-0) [ADTs in C](#page-22-0) [Example - bank](#page-32-0) account [Other examples](#page-36-0)

[Stacks](#page-37-0)

[Queues](#page-78-0)

[Sets](#page-106-0)

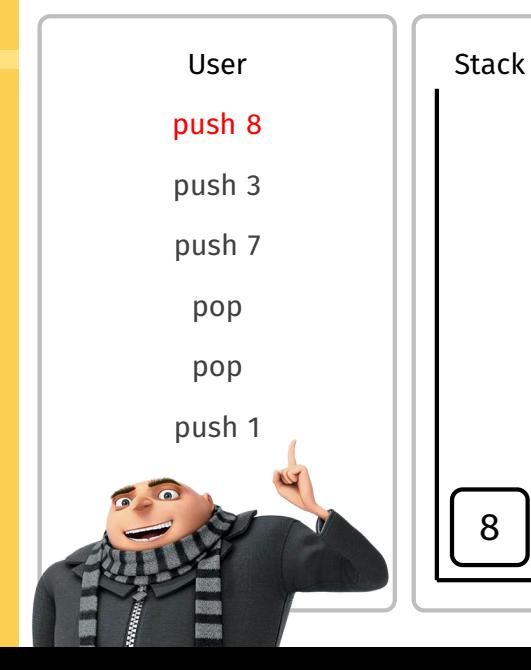

# Abstract Data Types Example

**Operations push** adds an item to the top of the stack **pop** removes the item at the top of the stack

KID KARA KE KAEK LE YORO

#### [Abstraction](#page-1-0)

[ADTs](#page-7-0) [Example](#page-9-0) [Interface](#page-18-0) [Implementation](#page-20-0) [ADTs in C](#page-22-0) [Example - bank](#page-32-0) account [Other examples](#page-36-0)

[Stacks](#page-37-0)

[Queues](#page-78-0)

[Sets](#page-106-0)

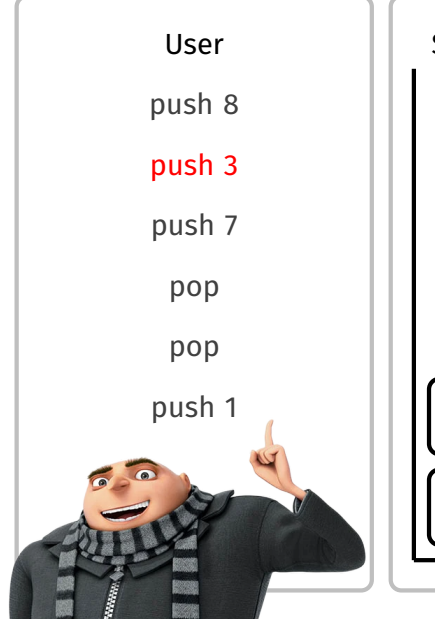

# Abstract Data Types Example

イロトイ団 トイミトイミト ニミーの女の

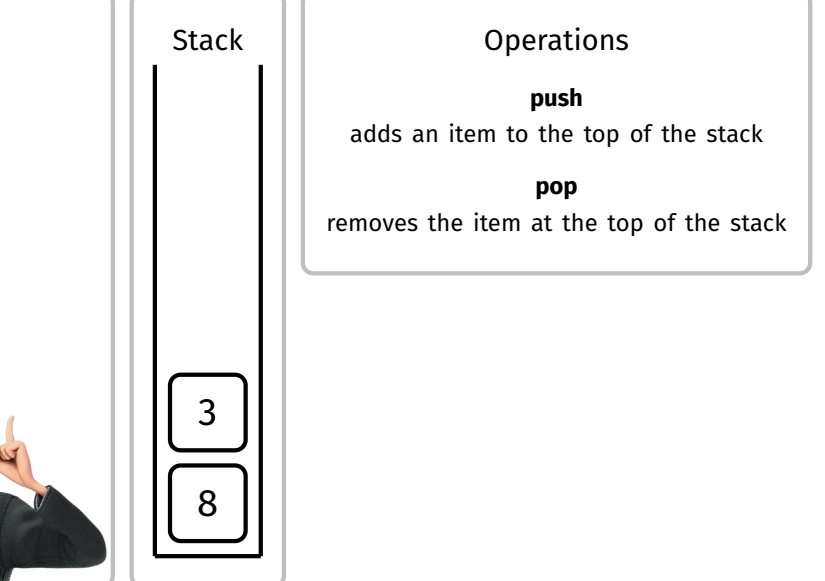

#### [Abstraction](#page-1-0)

[ADTs](#page-7-0) [Example](#page-9-0) [Interface](#page-18-0) [Implementation](#page-20-0) [ADTs in C](#page-22-0) [Example - bank](#page-32-0) account [Other examples](#page-36-0)

[Stacks](#page-37-0)

[Queues](#page-78-0)

[Sets](#page-106-0)

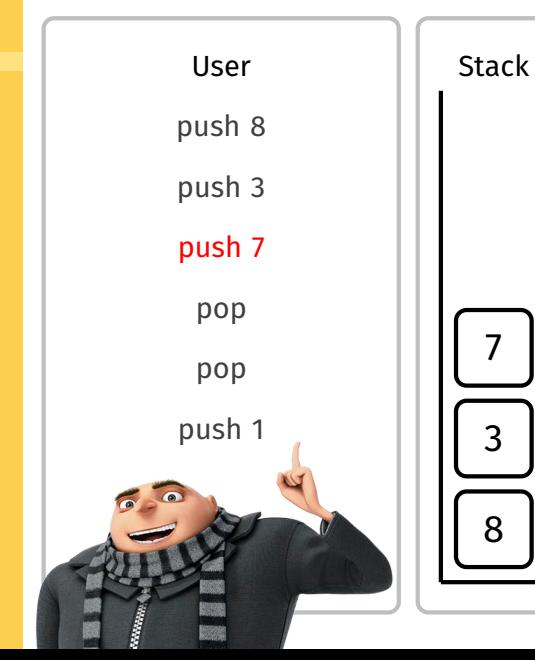

 $\frac{7}{3}$  $\frac{1}{8}$ 

8

# Abstract Data Types Example

KID KARA KE KAEK LE YORO

**Operations** 

**push** adds an item to the top of the stack

**pop** removes the item at the top of the stack

#### [Abstraction](#page-1-0)

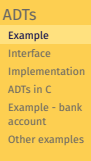

**[Stacks](#page-37-0)** 

[Queues](#page-78-0)

[Sets](#page-106-0)

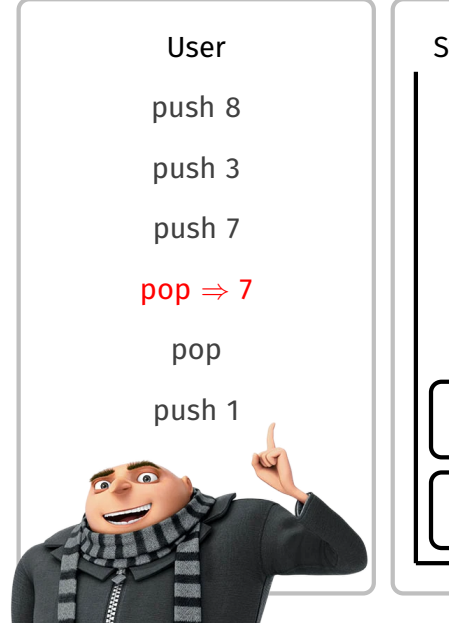

# Abstract Data Types Example

K ロ ▶ K @ ▶ K 할 ▶ K 할 ▶ .. 할 ... 9 Q Q\*

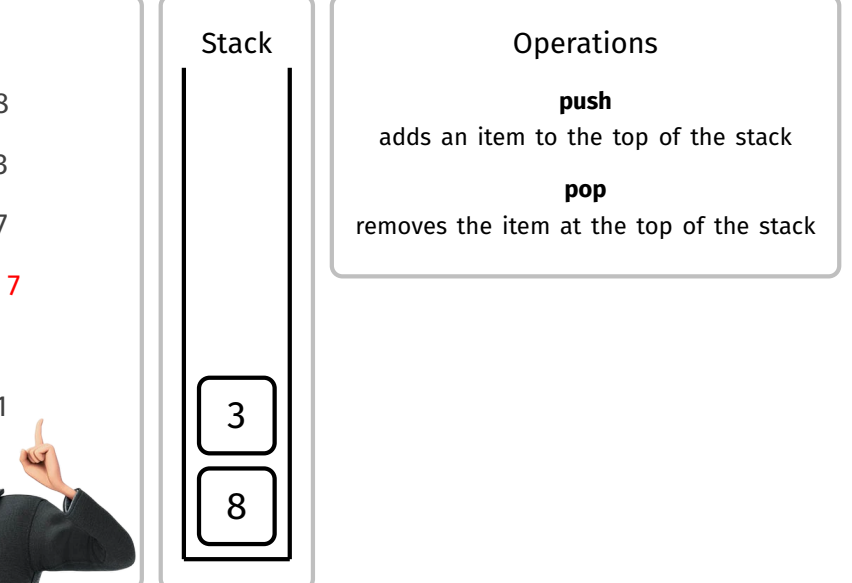

#### [Abstraction](#page-1-0)

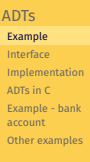

**[Stacks](#page-37-0)** 

[Queues](#page-78-0)

[Sets](#page-106-0)

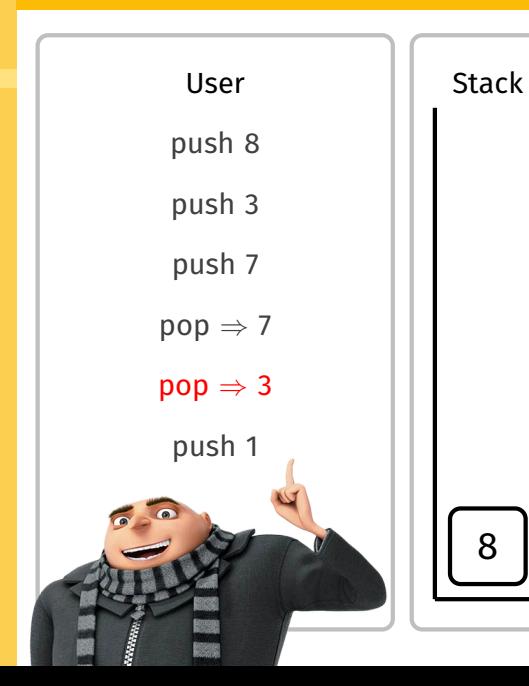

# Abstract Data Types Example

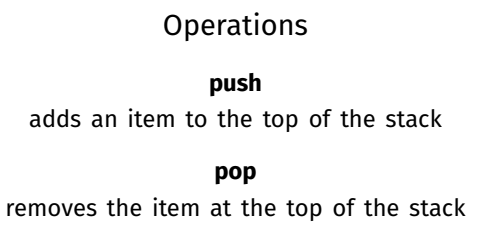

#### [Abstraction](#page-1-0)

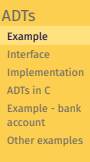

**[Stacks](#page-37-0)** 

[Queues](#page-78-0)

[Sets](#page-106-0)

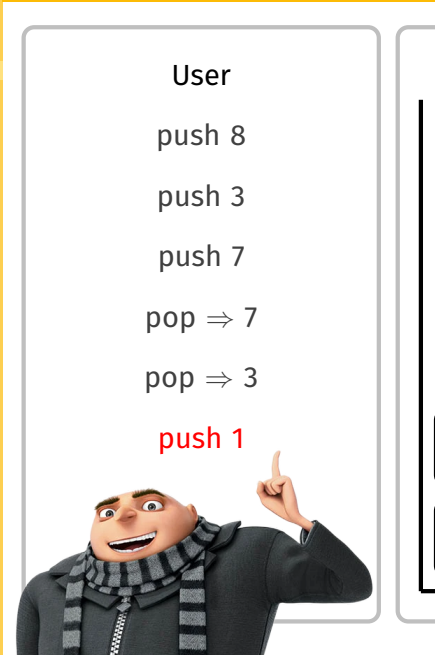

# Abstract Data Types Example

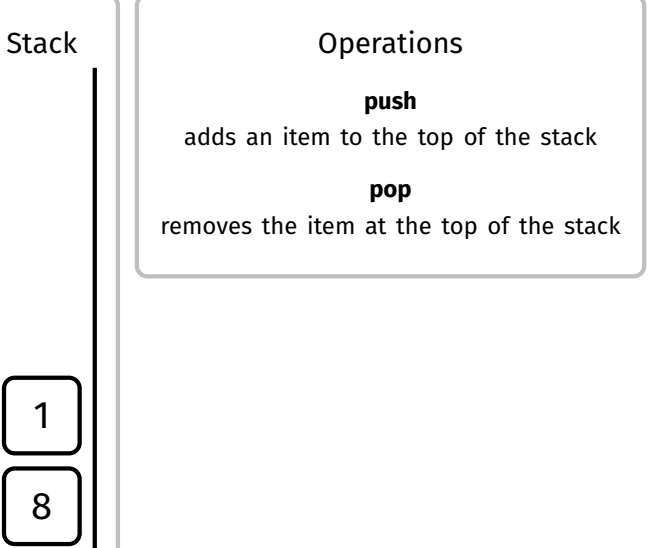

K ロ ▶ K @ ▶ K 할 ▶ K 할 ▶ .. 할 ... 9 Q Q\*

#### <span id="page-18-0"></span>[Abstraction](#page-1-0)

#### [ADTs](#page-7-0)

[Example](#page-9-0)

#### [Interface](#page-18-0)

[Implementation](#page-20-0) [ADTs in C](#page-22-0) [Example - bank](#page-32-0) account [Other examples](#page-36-0)

[Stacks](#page-37-0)

**[Queues](#page-78-0)** 

[Sets](#page-106-0)

The set of operations provided by an ADT is called the interface.

Users of an ADT only see and interact with the interface.

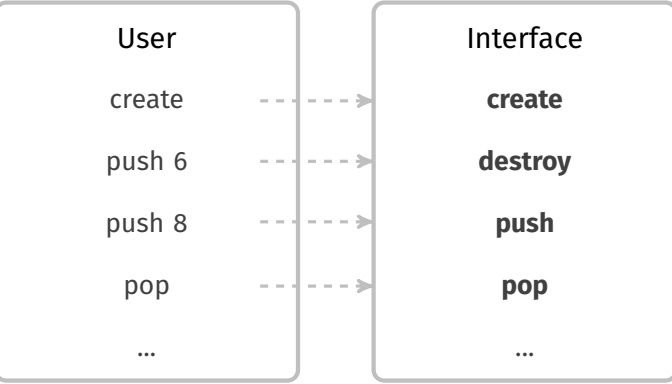

**KORK EXTERNE MORA** 

Abstract Data Types

Interface

#### **[Abstraction](#page-1-0)**

#### [ADTs](#page-7-0)

[Example](#page-9-0) [Interface](#page-18-0)

[Implementation](#page-20-0) [ADTs in C](#page-22-0) [Example - bank](#page-32-0) account [Other examples](#page-36-0)

[Stacks](#page-37-0)

**[Queues](#page-78-0)** 

[Sets](#page-106-0)

An ADT interface must: 1. clearly describe the behaviour of each operation 2. describe the conditions under which each operation can be used

Example:

**pop**

removes the item at the top of the stack

assumes that the stack is not empty

**KORK EXTERN EN YOUR** 

Abstract Data Types

Interface

#### [Abstraction](#page-1-0)

<span id="page-20-0"></span>[COMP2521](#page-0-0) 24T1

#### [ADTs](#page-7-0)

[Example](#page-9-0) [Interface](#page-18-0)

#### [Implementation](#page-20-0)

[ADTs in C](#page-22-0) [Example - bank](#page-32-0) account [Other examples](#page-36-0)

[Stacks](#page-37-0)

**[Queues](#page-78-0)** 

[Sets](#page-106-0)

### Builders of an ADT provide an implementation of its operations.

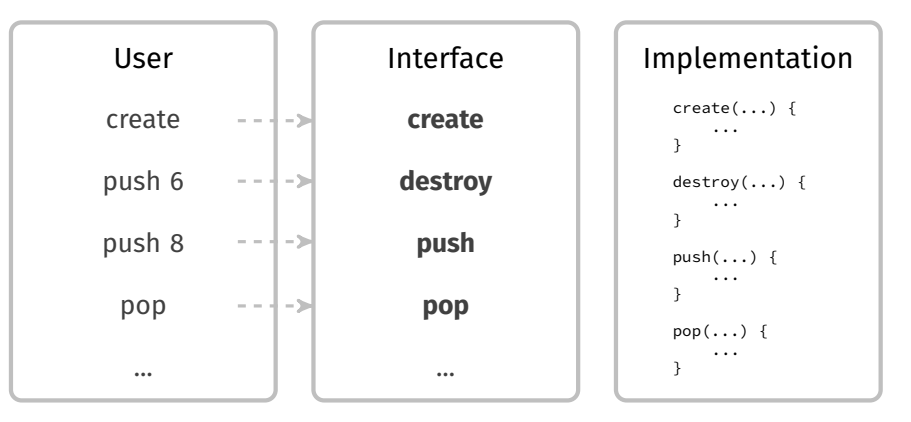

**K ロ ▶ K 레 ▶ K 코 ▶ K 코 ▶ 『코』 ◆ 9 Q (\*)** 

#### [Abstraction](#page-1-0)

#### [ADTs](#page-7-0)

[Example](#page-9-0) [Interface](#page-18-0)

#### [Implementation](#page-20-0)

[ADTs in C](#page-22-0) [Example - bank](#page-32-0) account [Other examples](#page-36-0)

[Stacks](#page-37-0)

**[Queues](#page-78-0)** 

[Sets](#page-106-0)

### Users of an ADT **do not** see the implementation.

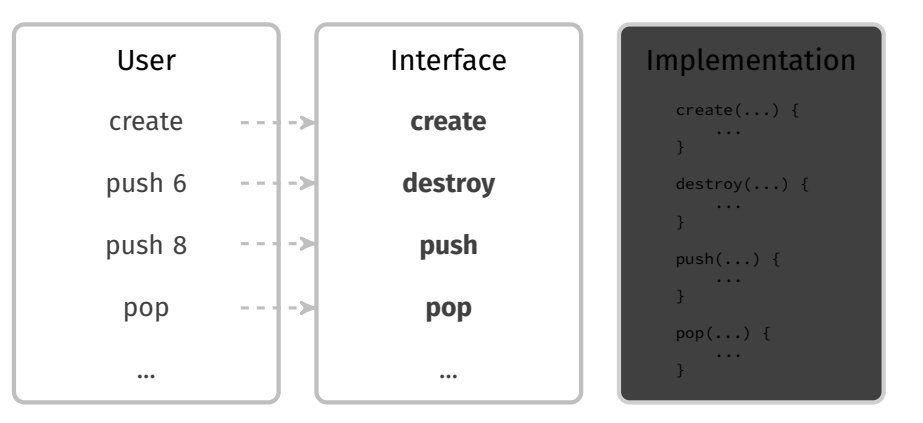

**KORK EXTERNE MORA** 

Abstract Data Types

Implementation

#### <span id="page-22-0"></span>**[Abstraction](#page-1-0)**

[ADTs](#page-7-0)

[Example](#page-9-0) [Interface](#page-18-0)

[Implementation](#page-20-0)

[ADTs in C](#page-22-0)

[Example - bank](#page-32-0) account [Other examples](#page-36-0)

**[Stacks](#page-37-0)** 

**[Queues](#page-78-0)** 

[Sets](#page-106-0)

In C, abstract data types are implemented using two files:

a .h file that contains the interface a .c file that contains the implementation

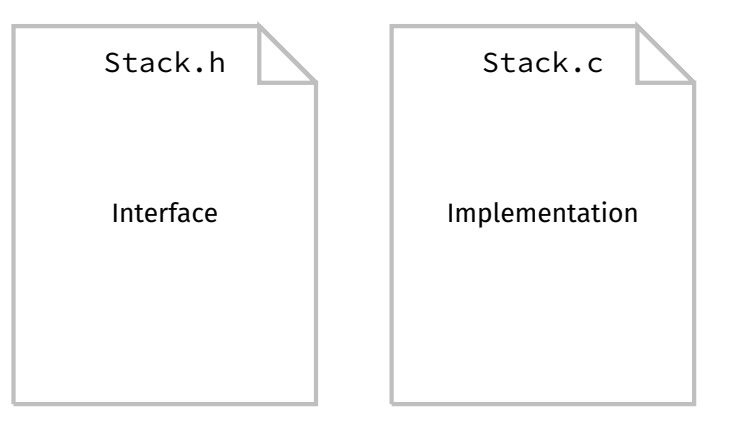

Abstract Data Types in C

**KORK EXTERN EN YOUR** 

#### **[Abstraction](#page-1-0)**

[COMP2521](#page-0-0) 24T1

#### [ADTs](#page-7-0) [Example](#page-9-0) [Interface](#page-18-0) [Implementation](#page-20-0) [ADTs in C](#page-22-0)

- [Example bank](#page-32-0) account [Other examples](#page-36-0)
- [Stacks](#page-37-0)
- **[Queues](#page-78-0)**
- [Sets](#page-106-0)

# The interface includes:

- forward declaration of the struct for the concrete representation
	- via typedef struct  $t \star T$
	- **the struct is not defined in the interface**
- function prototypes for all operations
- clear description of operations
	- via comments
- a contract between the ADT and clients
	- documentation describes how an operation can be used
	- and what the expected result is *as long as the operation is used correctly*

#### **[Abstraction](#page-1-0)**

[ADTs](#page-7-0) [Example](#page-9-0) [Interface](#page-18-0) [Implementation](#page-20-0) [ADTs in C](#page-22-0)

[Example - bank](#page-32-0) account [Other examples](#page-36-0)

[Stacks](#page-37-0)

**[Queues](#page-78-0)** 

[Sets](#page-106-0)

```
Stack.h
typedef struct stack *Stack;
/** Creates a new empty stack */
Stack StackNew(void);
/** Frees memory allocated to the stack */
void StackFree(Stack s);
/** Adds an item to the top of the stack */void StackPush(Stack s, int item);
/** Removes the item at the top of the stack
   Assumes that the stack is not empty */int StackPop(Stack s);
```
#### **[Abstraction](#page-1-0)**

[ADTs](#page-7-0) [Example](#page-9-0) [Interface](#page-18-0) [Implementation](#page-20-0) [ADTs in C](#page-22-0) [Example - bank](#page-32-0) account [Other examples](#page-36-0)

[Stacks](#page-37-0)

**[Queues](#page-78-0)** 

[Sets](#page-106-0)

### The implementation includes:

- concrete definition of the data structures
	- $\bullet$  definition of struct  $t$
- function implementations for all operations

### Abstract Data Types in C Implementation — .c file

# Abstract Data Types in C

Implementation — .c file

[Abstraction](#page-1-0)

[ADTs](#page-7-0) [Example](#page-9-0) [Interface](#page-18-0) [Implementation](#page-20-0) [ADTs in C](#page-22-0)

[Example - bank](#page-32-0) account [Other examples](#page-36-0)

[Stacks](#page-37-0)

**[Queues](#page-78-0)** 

[Sets](#page-106-0)

```
Stack.c
struct stack {
    ...
};
Stack StackNew(void) {
    ...
}
void StackFree(Stack s) {
    ...
}
void StackPush(Stack s, int item) {
    ...
}
int StackPop(Stack s) {
    ...
}
```
#### **[Abstraction](#page-1-0)**

[ADTs](#page-7-0) [Example](#page-9-0) [Interface](#page-18-0) [Implementation](#page-20-0) [ADTs in C](#page-22-0) [Example - bank](#page-32-0) account [Other examples](#page-36-0)

[Stacks](#page-37-0)

**[Queues](#page-78-0)** 

[Sets](#page-106-0)

A user of an ADT #includes the interface and uses the interface functions to interact with the ADT.

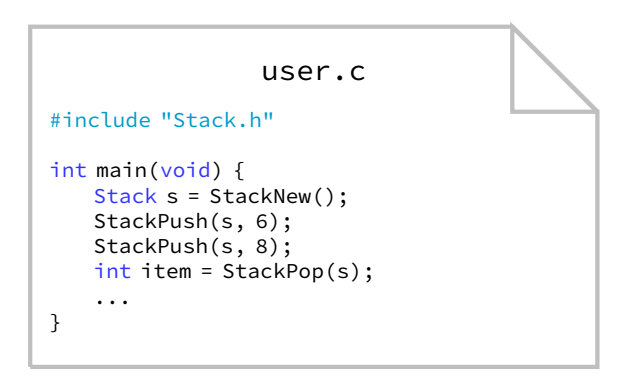

**KORK EXTERNE MORA** 

Abstract Data Types in C User

#### **[Abstraction](#page-1-0)**

[ADTs](#page-7-0) [Example](#page-9-0) [Interface](#page-18-0) [Implementation](#page-20-0) [ADTs in C](#page-22-0)

[Example - bank](#page-32-0) account [Other examples](#page-36-0)

[Stacks](#page-37-0)

**[Queues](#page-78-0)** 

[Sets](#page-106-0)

Users of an ADT only see and interact with the interface they do not see the implementation!

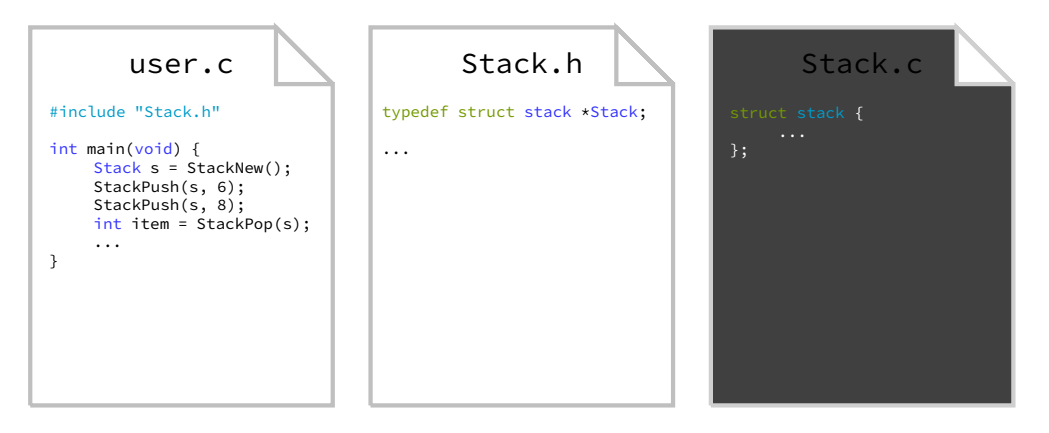

**KORK EXTERNE MORA** 

Abstract Data Types in C

#### **[Abstraction](#page-1-0)**

[ADTs](#page-7-0) [Example](#page-9-0) [Interface](#page-18-0) [Implementation](#page-20-0) [ADTs in C](#page-22-0) [Example - bank](#page-32-0) account [Other examples](#page-36-0)

[Stacks](#page-37-0)

**[Queues](#page-78-0)** 

[Sets](#page-106-0)

Users of an ADT only see and interact with the interface they do not see the implementation!

Abstract Data Types in C

**KORK EXTERNE MORA** 

user.c #include "Stack.h" int main(void) { Stack s = StackNew(): // this is not valid!  $s-2...$ } Stack.h typedef struct stack \*Stack; ... Stack.c struct stack { ...

This means users cannot access the concrete representation (struct) directly.

Abstract Data Types in C COMP2521 Conventions

**KORK EXTERN EN YOUR** 

#### **[Abstraction](#page-1-0)**

[COMP2521](#page-0-0) 24T1

#### [ADTs](#page-7-0) [Example](#page-9-0) [Interface](#page-18-0) [Implementation](#page-20-0) [ADTs in C](#page-22-0) [Example - bank](#page-32-0) account [Other examples](#page-36-0)

[Stacks](#page-37-0)

**[Queues](#page-78-0)** 

[Sets](#page-106-0)

### Naming conventions:

- ADTs are defined in files whose names start with an uppercase letter
	- For example, for a Stack ADT:
		- The interface is defined in Stack, h
		- The implementation is defined in Stack.c
- ADT interface function names are in PascalCase and begin with the name of the ADT

#### **[Abstraction](#page-1-0)**

#### [ADTs](#page-7-0)

[Example](#page-9-0) [Interface](#page-18-0) [Implementation](#page-20-0) [ADTs in C](#page-22-0) [Example - bank](#page-32-0) account

[Other examples](#page-36-0) [Stacks](#page-37-0)

**[Queues](#page-78-0)** 

[Sets](#page-106-0)

### **1** Decide what operations you want to provide

- Operations to create, query, manipulate
- What are their inputs and outputs?
- What are the conditions under which they can be used (if any)?
- 2 Provide the function signatures and documentation for these operations in a .h file
- 3 The "developer" builds a concrete implementation for the ADT in a .c file
- **4** The "user" #includes the interface in their program and uses the provided functions

# Example - Bank Account

**KORK EXTERNE MORA** 

#### [Abstraction](#page-1-0)

<span id="page-32-0"></span>[COMP2521](#page-0-0) 24T1

#### [ADTs](#page-7-0)

- [Example](#page-9-0) [Interface](#page-18-0) [Implementation](#page-20-0)
- [ADTs in C](#page-22-0)
- [Example bank](#page-32-0) account [Other examples](#page-36-0)

#### [Stacks](#page-37-0)

- **[Queues](#page-78-0)**
- [Sets](#page-106-0)

### What operations can you perform on a simple bank account?

- Open an account
- Check balance
- Deposit money
- Withdraw money

#### **[Abstraction](#page-1-0)**

```
ADTs
Example
 Interface
 Implementation
ADTs in C
Example - bank
 account
Other examples
```

```
Stacks
```

```
Queues
```

```
Sets
```
### typedef struct account \*Account;

```
/** Opens a new account with zero balance */Account AccountOpen(void);
```

```
/** Closes an account */
void AccountClose(Account acc);
```

```
/** Returns account balance */
int AccountBalance(Account acc);
```

```
/** Withdraws money from account
   Returns true if enough balance, false otherwise
   Assumes amount is positive */bool AccountWithdraw(Account acc, int amount);
```

```
/** Deposits money into account
   Assumes amount is positive */
void AccountDeposit(Account acc, int amount);
```
### Example - Bank Account Interface (Account.h)

# Example - Bank Account

User

#### [COMP2521](#page-0-0) 24T1

#### **[Abstraction](#page-1-0)**

```
ADTs
Example
Interface
Implementation
ADTs in C
Example - bank
account
Other examples
```
[Stacks](#page-37-0)

**[Queues](#page-78-0)** 

}

[Sets](#page-106-0)

```
int main(void) {
   Account acc = AccountOpen();
   printf("Balance: %d\n", AccountBalance(acc));
   AccountDeposit(acc, 50);
   printf("Balance: %d\n", AccountBalance(acc));
   AccountWithdraw(acc, 20);
   printf("Balance: %d\n", AccountBalance(acc));
   AccountWithdraw(acc, 40);
    printf("Balance: %d\n", AccountBalance(acc));
   AccountClose(acc);
```
**KORK EXTERN EN YOUR** 

#### **[Abstraction](#page-1-0)**

```
ADTs
 Example
 Interface
 Implementation
 ADTs in C
 Example - bank
 account
 Other examples
```
[Stacks](#page-37-0)

**[Queues](#page-78-0)** 

}

[Sets](#page-106-0)

### Example - Bank Account User

Invalid usage of an ADT (breaking abstraction):

```
int main(void) {
    Account acc = AccountOpen();
```

```
acc->balance = 1000000;
```

```
// I'm a millionaire now, woohoo!
printf("Balance: %d\n", AccountBalance(acc));
```

```
AccountClose(acc);
```

```
KORK EXTERNE MORA
```
### <span id="page-36-0"></span>[Abstraction](#page-1-0)

### [ADTs](#page-7-0)

- [Example](#page-9-0) [Interface](#page-18-0) [Implementation](#page-20-0) [ADTs in C](#page-22-0) [Example - bank](#page-32-0) account [Other examples](#page-36-0)
- [Stacks](#page-37-0)
- **[Queues](#page-78-0)**
- [Sets](#page-106-0)
- Stack
- Queue
- Set
- Multiset
- Map
- Graph
- Priority Queue

**KORK EXTERN EN YOUR** 

### <span id="page-37-0"></span>[Abstraction](#page-1-0)

[ADTs](#page-7-0)

### [Stacks](#page-37-0)

[Example Usage](#page-40-0) [Interface](#page-54-0) [Implementation](#page-55-0)

**[Queues](#page-78-0)** 

[Sets](#page-106-0)

A stack is a collection of items, such that the last item to enter is the first item to leave:

Last In, First Out (LIFO)

(Think stacks of books, plates, etc.)

# **Stacks**

#### **[Abstraction](#page-1-0)**

[ADTs](#page-7-0)

### **[Stacks](#page-37-0)**

[Example Usage](#page-40-0) [Interface](#page-54-0) [Implementation](#page-55-0)

**[Queues](#page-78-0)** 

[Sets](#page-106-0)

A stack is a collection of items, such that the last item to enter is the first item to leave:

Last In, First Out (LIFO)

(Think stacks of books, plates, etc.)

- web browser history
- text editor undo/redo
- balanced bracket checking
- HTML tag matching
- RPN calculators (…and programming languages!)

**KORK EXTERN EN YOUR** 

• function calls

**KORK EXTERN EN YOUR** 

### [Abstraction](#page-1-0)

[ADTs](#page-7-0)

### [Stacks](#page-37-0)

[Example Usage](#page-40-0) [Interface](#page-54-0) [Implementation](#page-55-0)

**[Queues](#page-78-0)** 

[Sets](#page-106-0)

A stack supports the following operations:

**push** add a new item to the top of the stack

**pop** remove the topmost item from the stack

**size**

return the number of items on the stack

## **peek**

get the topmost item on the stack without removing it

<span id="page-40-0"></span>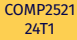

[ADTs](#page-7-0)

**[Stacks](#page-37-0)** 

[Example Usage](#page-40-0) [Interface](#page-54-0) [Implementation](#page-55-0)

**[Queues](#page-78-0)** 

[Sets](#page-106-0)

A Stack ADT can be used to check for balanced brackets.

Example of balanced brackets:  $( [ { } \} ] )$ 

Examples of unbalanced brackets!

( ) ) ) ( ( ( [ { } ) ] ( [ ] ) ( [

**KORK EXTERNE MORA** 

Stack ADTs

Example: Balancing Brackets

[COMP2521](#page-0-0) 24T1

[ADTs](#page-7-0)

[Stacks](#page-37-0)

[Example Usage](#page-40-0) [Interface](#page-54-0) [Implementation](#page-55-0)

[Queues](#page-78-0)

[Sets](#page-106-0)

# Sample input: (  $[$  { } ] )

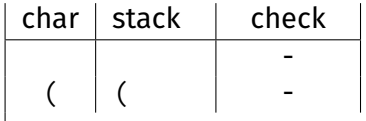

KID KARA KE KAEK LE YORO

[COMP2521](#page-0-0) 24T1

[ADTs](#page-7-0)

[Stacks](#page-37-0)

[Example Usage](#page-40-0) [Interface](#page-54-0) [Implementation](#page-55-0)

[Queues](#page-78-0)

[Sets](#page-106-0)

# Sample input: (  $[$  { } ] )

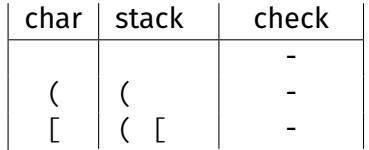

KID KARA KE KAEK LE YORO

[COMP2521](#page-0-0) 24T1

[ADTs](#page-7-0)

[Stacks](#page-37-0)

[Example Usage](#page-40-0) [Interface](#page-54-0) [Implementation](#page-55-0)

[Queues](#page-78-0)

[Sets](#page-106-0)

# Sample input: (  $[$  { } ] )

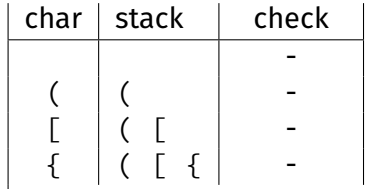

KID KARA KE KAEK LE YORO

KID KARA KE KAEK LE YORO

### [Abstraction](#page-1-0)

[COMP2521](#page-0-0) 24T1

[ADTs](#page-7-0)

[Stacks](#page-37-0)

[Example Usage](#page-40-0) [Interface](#page-54-0) [Implementation](#page-55-0)

[Queues](#page-78-0)

[Sets](#page-106-0)

# Sample input: (  $[$  { } ] )

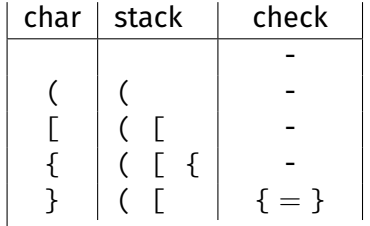

KID KARA KE KAEK LE YORO

### [Abstraction](#page-1-0)

[COMP2521](#page-0-0) 24T1

[ADTs](#page-7-0)

[Stacks](#page-37-0)

[Example Usage](#page-40-0) [Interface](#page-54-0) [Implementation](#page-55-0)

[Queues](#page-78-0)

[Sets](#page-106-0)

# Sample input: (  $[$  { } ] )

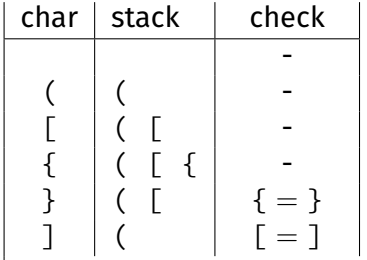

[COMP2521](#page-0-0) 24T1

[ADTs](#page-7-0)

[Stacks](#page-37-0)

[Example Usage](#page-40-0) [Interface](#page-54-0) [Implementation](#page-55-0)

[Queues](#page-78-0)

[Sets](#page-106-0)

# Sample input: (  $[$  { } ] )

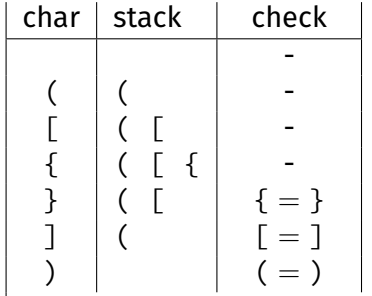

[COMP2521](#page-0-0) 24T1

[ADTs](#page-7-0)

[Stacks](#page-37-0)

[Example Usage](#page-40-0) [Interface](#page-54-0) [Implementation](#page-55-0)

[Queues](#page-78-0)

[Sets](#page-106-0)

# Sample input:  $( [ { } \} ] )$

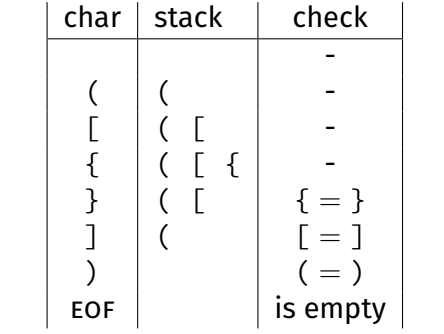

K ロ K K 日 K K ミ K K E K Y B K Y Q Q Q Y

[COMP2521](#page-0-0) 24T1

[ADTs](#page-7-0)

[Stacks](#page-37-0)

[Example Usage](#page-40-0) [Interface](#page-54-0) [Implementation](#page-55-0)

[Queues](#page-78-0)

[Sets](#page-106-0)

# Sample input: ( [ { } ) ]

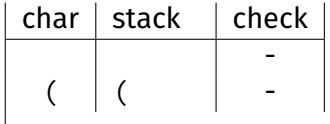

 $\overline{\phantom{a}}$ 

KID KARD KEIN EI DAG

[COMP2521](#page-0-0) 24T1

[ADTs](#page-7-0)

[Stacks](#page-37-0)

[Example Usage](#page-40-0) [Interface](#page-54-0) [Implementation](#page-55-0)

[Queues](#page-78-0)

[Sets](#page-106-0)

# Sample input: ( [ { } ) ]

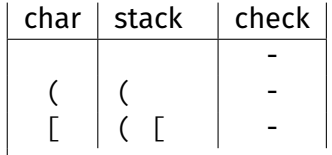

KID KARD KEIN EI DAG

[COMP2521](#page-0-0) 24T1

[ADTs](#page-7-0)

[Stacks](#page-37-0)

[Example Usage](#page-40-0) [Interface](#page-54-0) [Implementation](#page-55-0)

[Queues](#page-78-0)

[Sets](#page-106-0)

# Sample input: ( [ { } ) ]

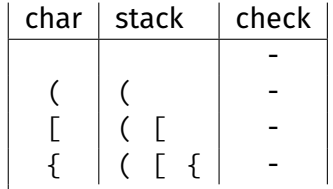

KID KARD KEIN EI DAG

KID KARD KEIN EI DAG

### [Abstraction](#page-1-0)

[COMP2521](#page-0-0) 24T1

[ADTs](#page-7-0)

[Stacks](#page-37-0)

[Example Usage](#page-40-0) [Interface](#page-54-0) [Implementation](#page-55-0)

[Queues](#page-78-0)

[Sets](#page-106-0)

# Sample input: ( [ { } ) ]

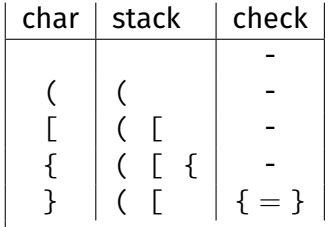

KID KARD KEIN EI DAG

### [Abstraction](#page-1-0)

[COMP2521](#page-0-0) 24T1

[ADTs](#page-7-0)

[Stacks](#page-37-0)

[Example Usage](#page-40-0) [Interface](#page-54-0) [Implementation](#page-55-0)

[Queues](#page-78-0)

[Sets](#page-106-0)

# Sample input: ( [ { } ) ]

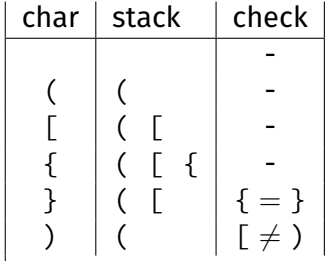

K ロ K K 日 K K ミ K K E K Y B K Y Q Q Q Y

### [Abstraction](#page-1-0)

[COMP2521](#page-0-0) 24T1

[ADTs](#page-7-0)

[Stacks](#page-37-0)

[Example Usage](#page-40-0) [Interface](#page-54-0) [Implementation](#page-55-0)

[Queues](#page-78-0)

[Sets](#page-106-0)

# Sample input: ( [ { } ) ]

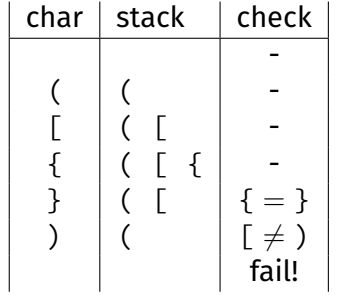

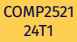

Stack ADT Interface

```
"Stack.h"
```

```
Abstraction
ADTs
```

```
Stacks
 Example Usage
 Interface
 Implementation
```

```
Queues
Sets
```
### <span id="page-54-0"></span>typedef struct stack \*Stack;

```
/** Creates a new, empty Stack */
Stack StackNew(void);
```

```
/** Frees memory allocated for a Stack */
void StackFree(Stack s);
```

```
/** Adds an item to the top of a Stack */void StackPush(Stack s, Item it);
```

```
/** Removes an item from the top of a Stack
   Assumes that the Stack is not empty */Item StackPop(Stack s);
```

```
/*\star Gets the number of items in a Stack */\starint StackSize(Stack s);
```

```
/** Gets the item at the top of a Stack
   Assumes that the Stack is not empty */Item StackPeek(Stack s);
```
<span id="page-55-0"></span>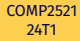

[ADTs](#page-7-0)

[Stacks](#page-37-0)

[Example Usage](#page-40-0) [Interface](#page-54-0)

[Implementation](#page-55-0)

[Array](#page-56-0) [Linked list](#page-67-0)

[Queues](#page-78-0)

[Sets](#page-106-0)

# How to implement a stack?

array

linked list

K ロ K K 日 K K ミ K K E K Y B K Y Q Q Q Y

Stack ADT

<span id="page-56-0"></span>[COMP2521](#page-0-0) 24T1

[ADTs](#page-7-0)

[Stacks](#page-37-0) [Example Usage](#page-40-0) [Interface](#page-54-0) [Implementation](#page-55-0) [Array](#page-56-0) [Linked list](#page-67-0)

[Queues](#page-78-0)

[Sets](#page-106-0)

Dynamically allocate an array with an initial capacity Fill the array sequentially  $-$  s[0], s[1], ... Maintain a counter of the number of items on the stack

**KORKAPRA ERKER DI VOLO** 

### [Abstraction](#page-1-0)

[ADTs](#page-7-0)

[Stacks](#page-37-0) [Example Usage](#page-40-0) [Interface](#page-54-0) [Implementation](#page-55-0) [Array](#page-56-0) [Linked list](#page-67-0)

[Queues](#page-78-0)

[Sets](#page-106-0)

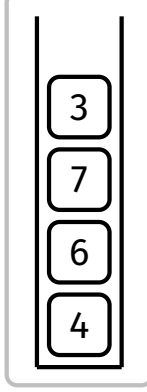

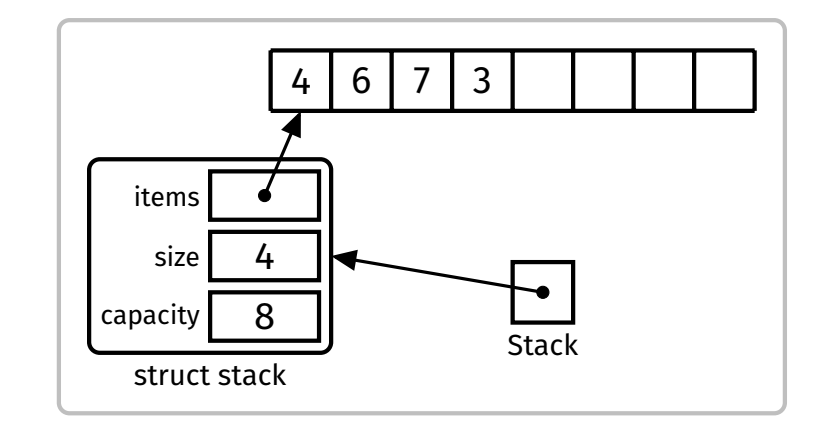

# User's view Concrete representation

Stack ADT Array implementation

[Stacks](#page-37-0) [Example Usage](#page-40-0) [Interface](#page-54-0) [Implementation](#page-55-0) [Array](#page-56-0)

[Linked list](#page-67-0)

**Oueues** 

[Sets](#page-106-0)

# **Example**

# Perform the following operations:

 $PUSH(9)$ ,  $PUSH(2)$ ,  $PUSH(6)$ ,  $POP$ ,  $POP$ ,  $PUSH(8)$ 

**KORKAPRA ERKER DI VOLO** 

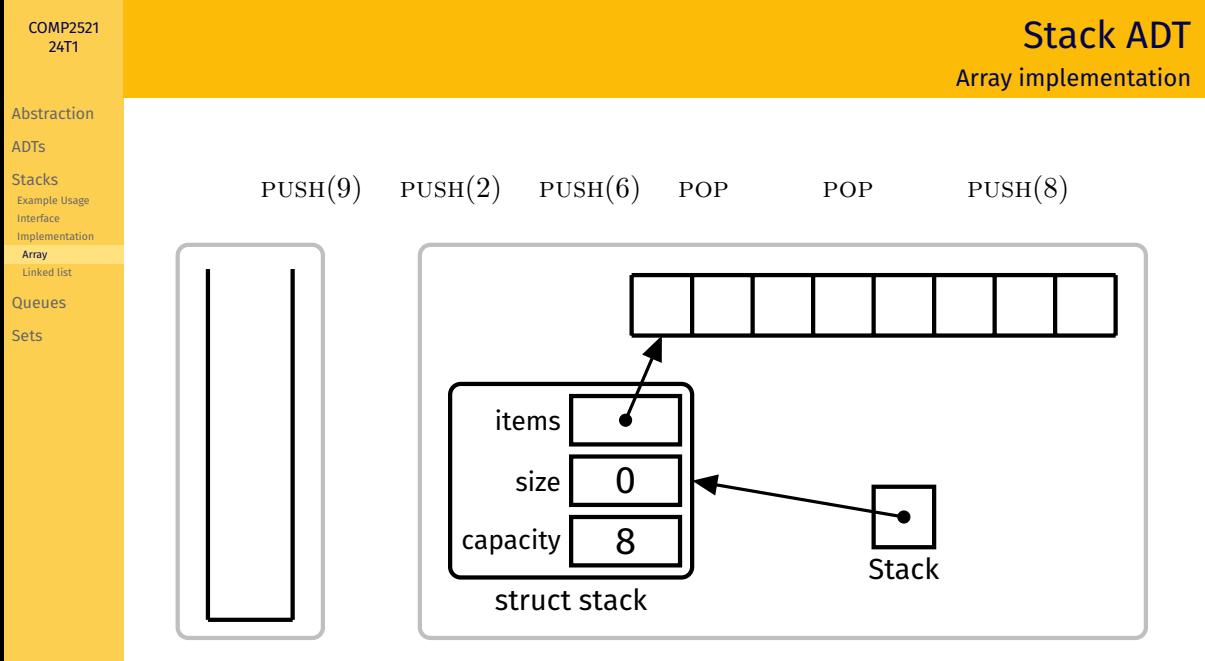

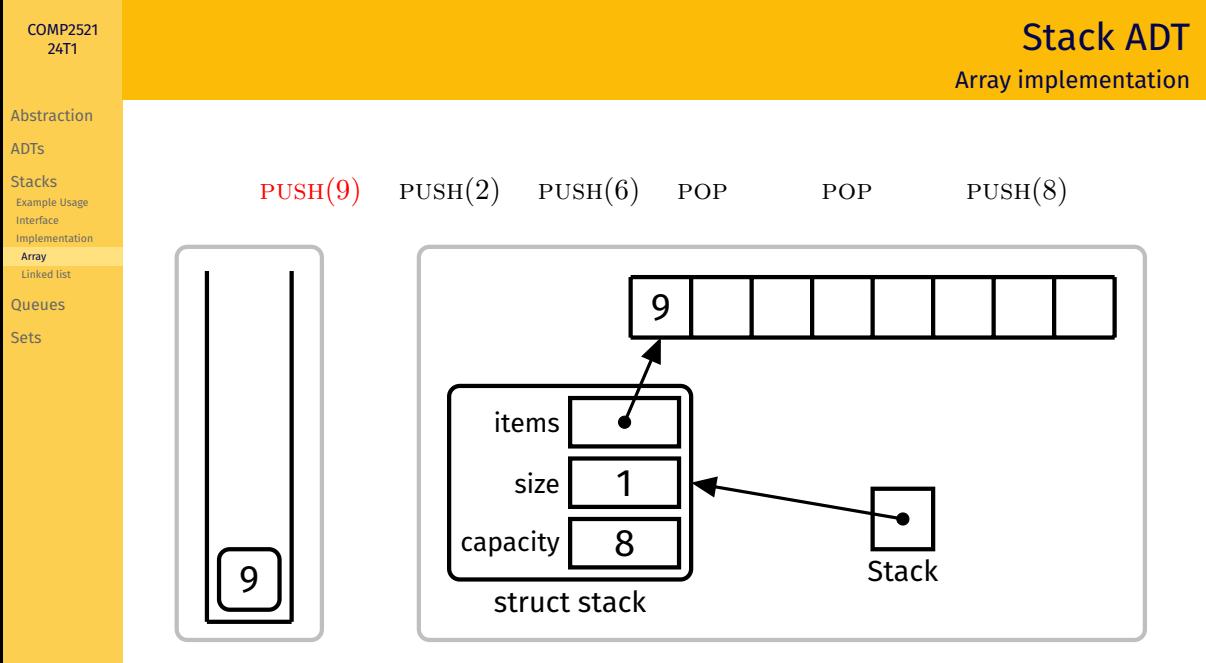

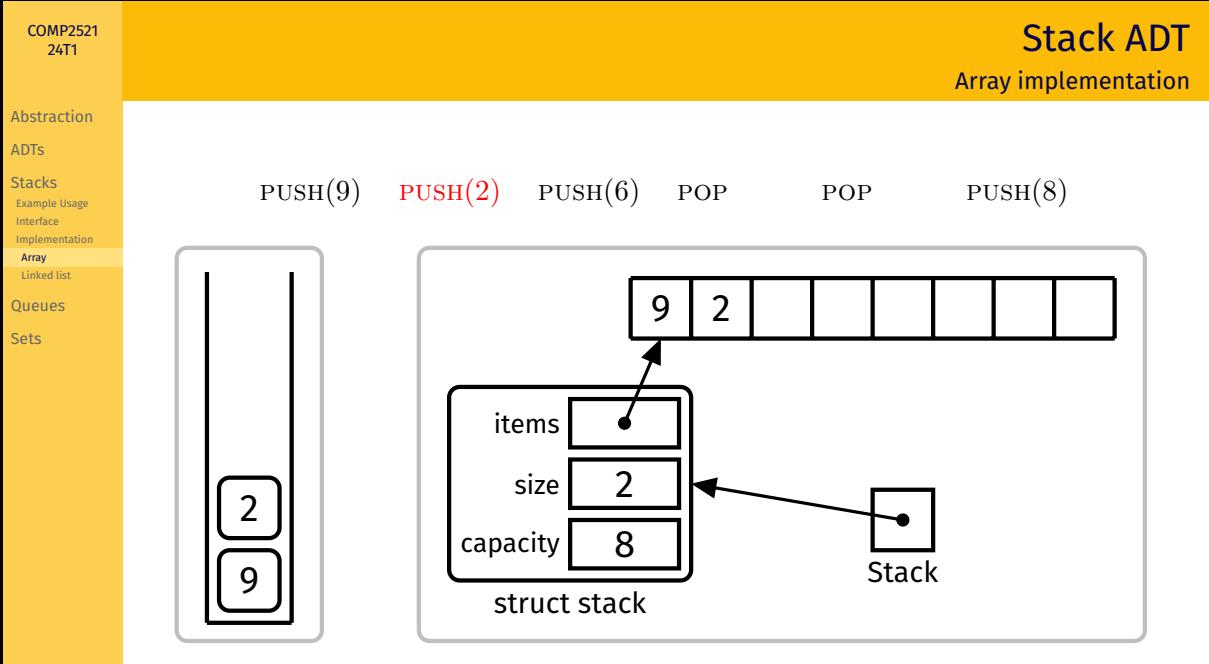

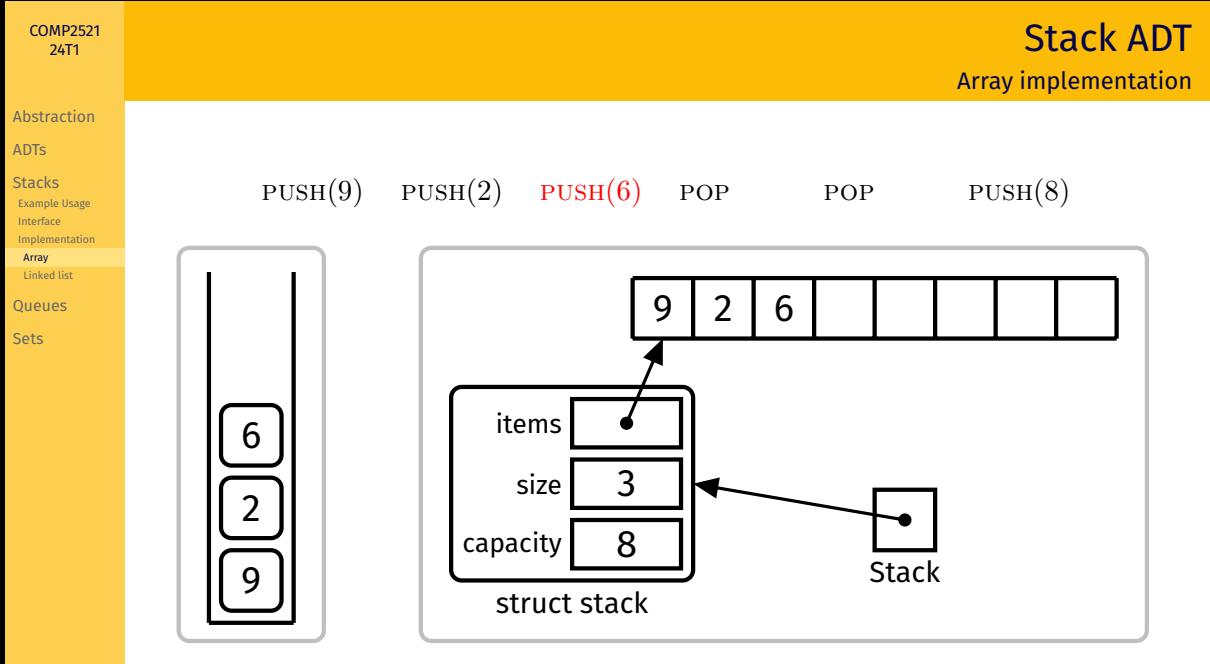

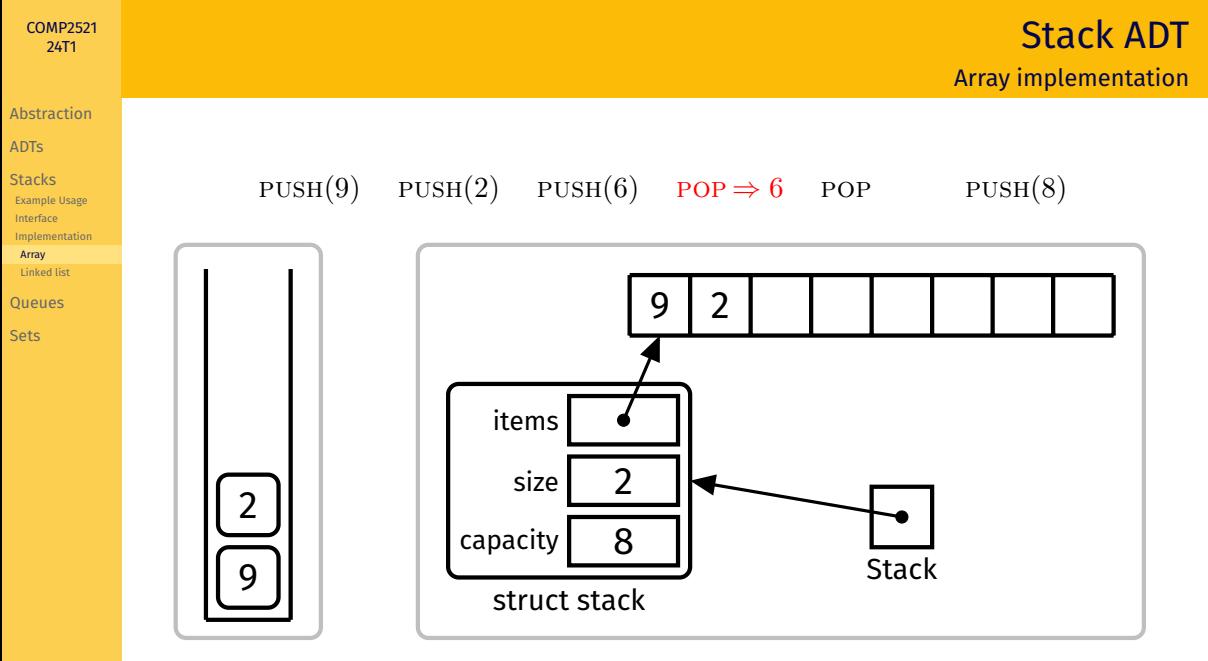

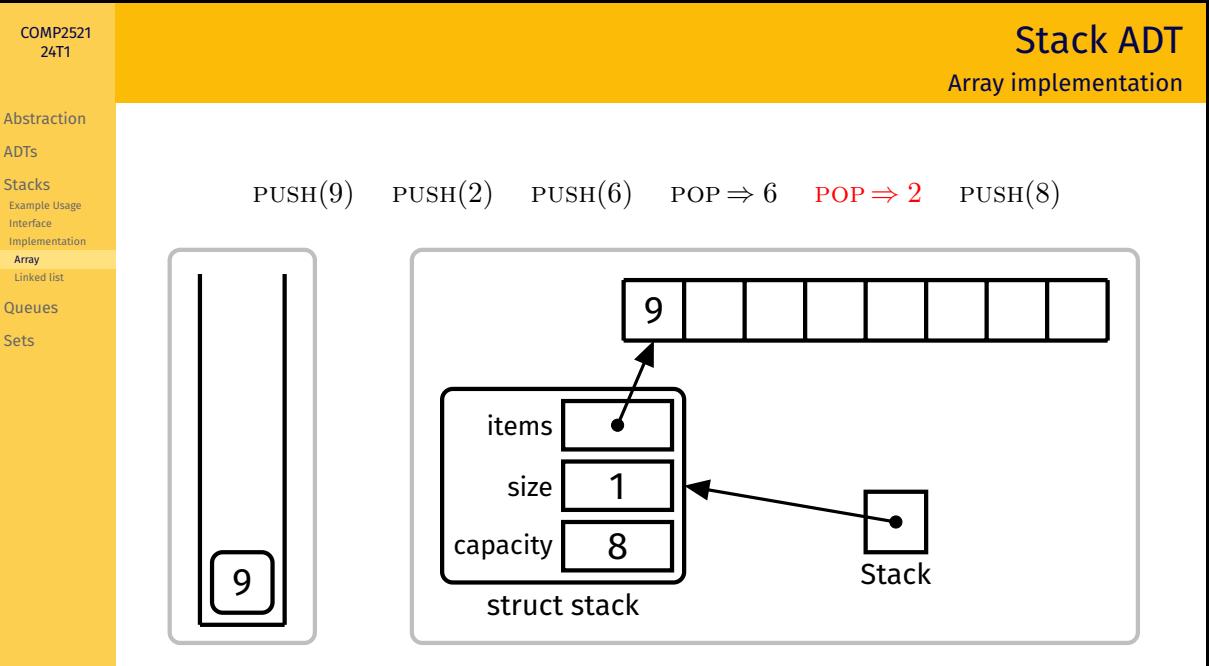

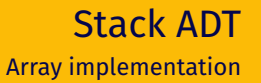

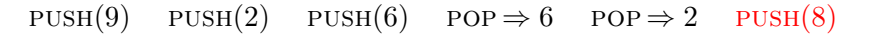

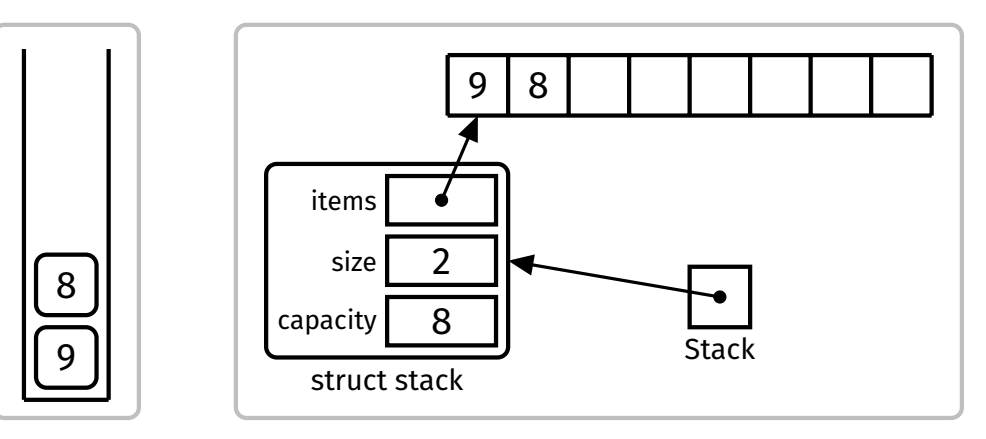

[Abstraction](#page-1-0) [ADTs](#page-7-0) [Stacks](#page-37-0) [Example Usage](#page-40-0) [Interface](#page-54-0) [Implementation](#page-55-0) [Array](#page-56-0) [Linked list](#page-67-0) [Queues](#page-78-0) [Sets](#page-106-0)

**KORK EXTERNE MORA** 

### Cost of push:

[COMP2521](#page-0-0) 24T1

[Abstraction](#page-1-0) [ADTs](#page-7-0) **[Stacks](#page-37-0)** [Example Usage](#page-40-0) [Interface](#page-54-0) [Implementation](#page-55-0) [Array](#page-56-0) [Linked list](#page-67-0) [Queues](#page-78-0) [Sets](#page-106-0)

- Inserting item at index size is *O*(1)
- What if array is full?
	- If we double the size of the array with *realloc(3)* each time it is full, push will still be *O*(1) on average

# Cost of pop:

• Accessing item at index (size  $-1$ ) is  $O(1)$ 

 $4 \Box + 4 \Box + 4 \Xi + 4 \Xi + 4 \Xi + 4 \Xi$ 

### [Abstraction](#page-1-0)

<span id="page-67-0"></span>[COMP2521](#page-0-0) 24T1

[ADTs](#page-7-0)

[Stacks](#page-37-0) [Example Usage](#page-40-0) [Interface](#page-54-0) [Implementation](#page-55-0) [Array](#page-56-0) [Linked list](#page-67-0)

[Queues](#page-78-0)

[Sets](#page-106-0)

Store items in a linked list

To push an item, insert it at the beginning of the list

To pop an item, remove it from the beginning of the list

# Stack ADT Linked list implementation

### [COMP2521](#page-0-0) 24T1

### [Abstraction](#page-1-0)

### [ADTs](#page-7-0)

[Stacks](#page-37-0) [Example Usage](#page-40-0) [Interface](#page-54-0) [Implementation](#page-55-0) [Array](#page-56-0) [Linked list](#page-67-0)

[Queues](#page-78-0)

[Sets](#page-106-0)

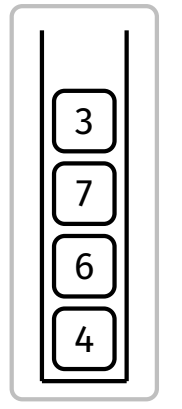

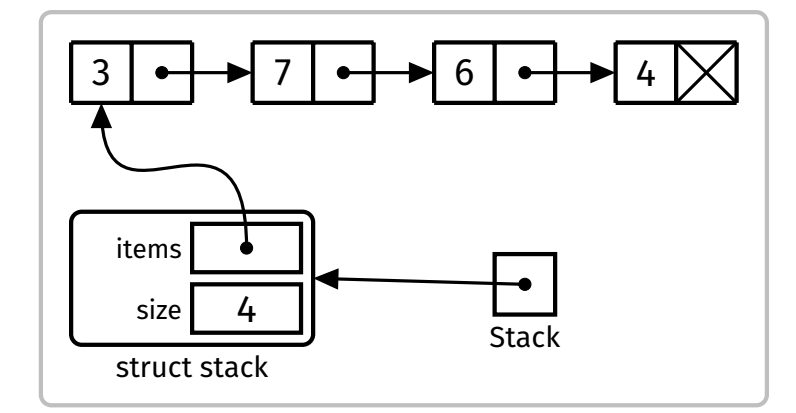

[ADTs](#page-7-0)

[Stacks](#page-37-0) [Example Usage](#page-40-0) [Interface](#page-54-0) [Implementation](#page-55-0) [Array](#page-56-0) [Linked list](#page-67-0)

**Oueues** 

[Sets](#page-106-0)

# Stack ADT Linked list implementation

# **Example**

# Perform the following operations:

 $PUSH(9)$ ,  $PUSH(2)$ ,  $PUSH(6)$ ,  $POP$ ,  $POP$ ,  $PUSH(8)$ 

**KORKAPRA ERKER DI VOLO** 

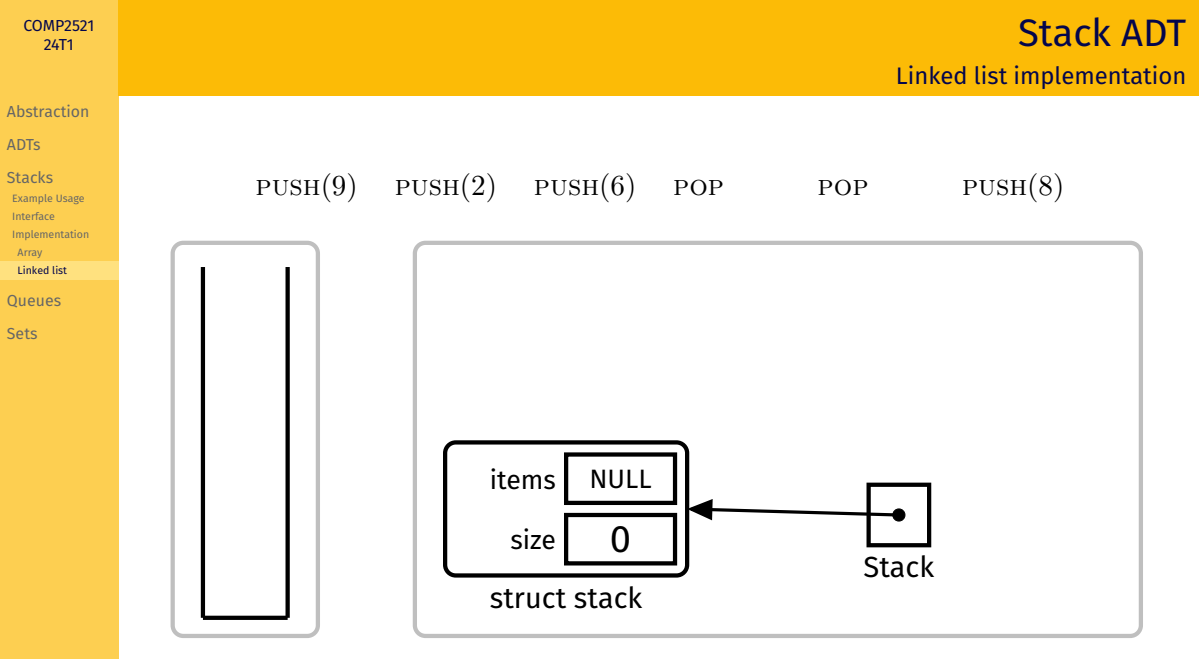

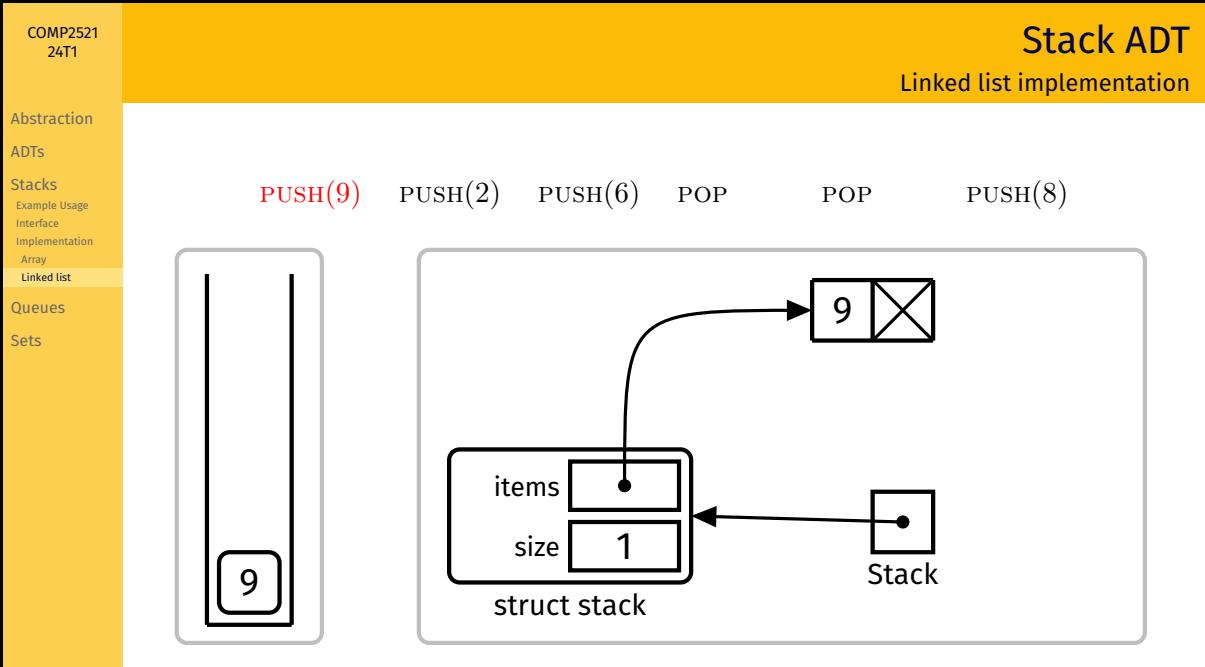
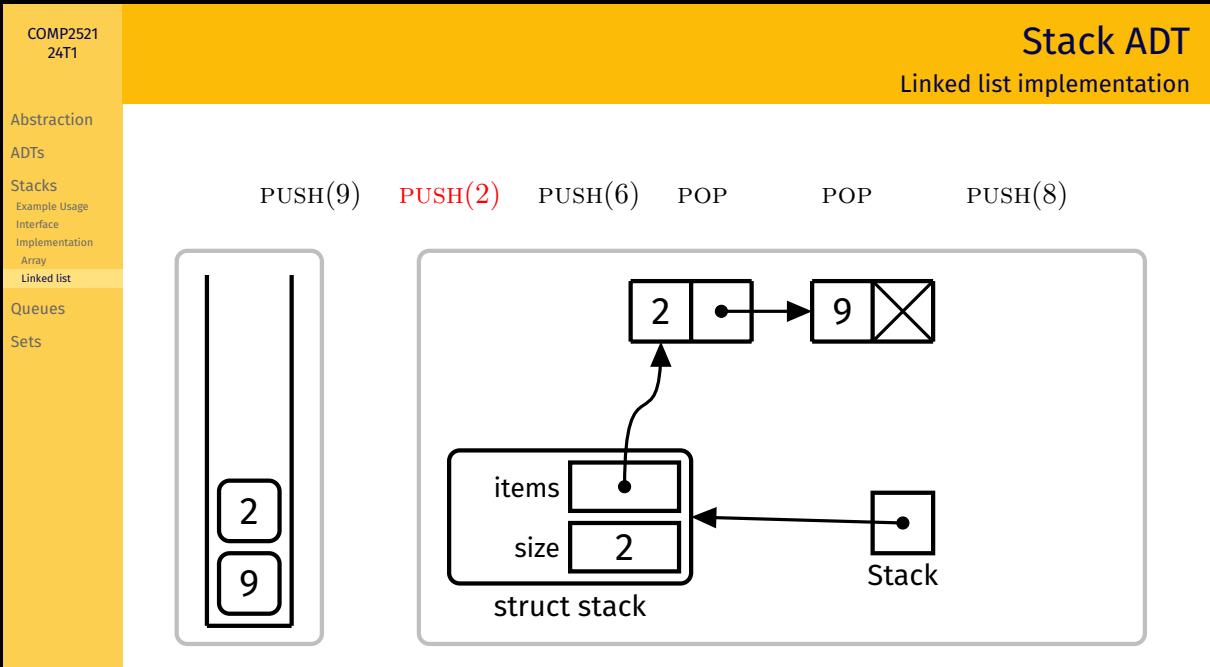

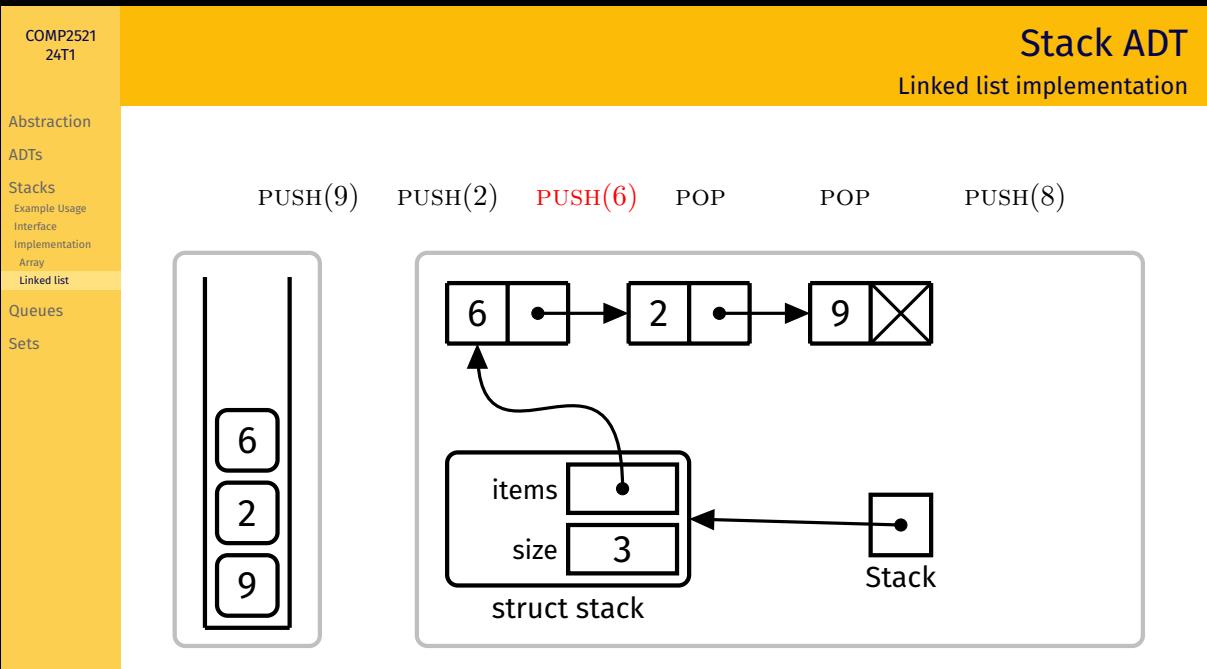

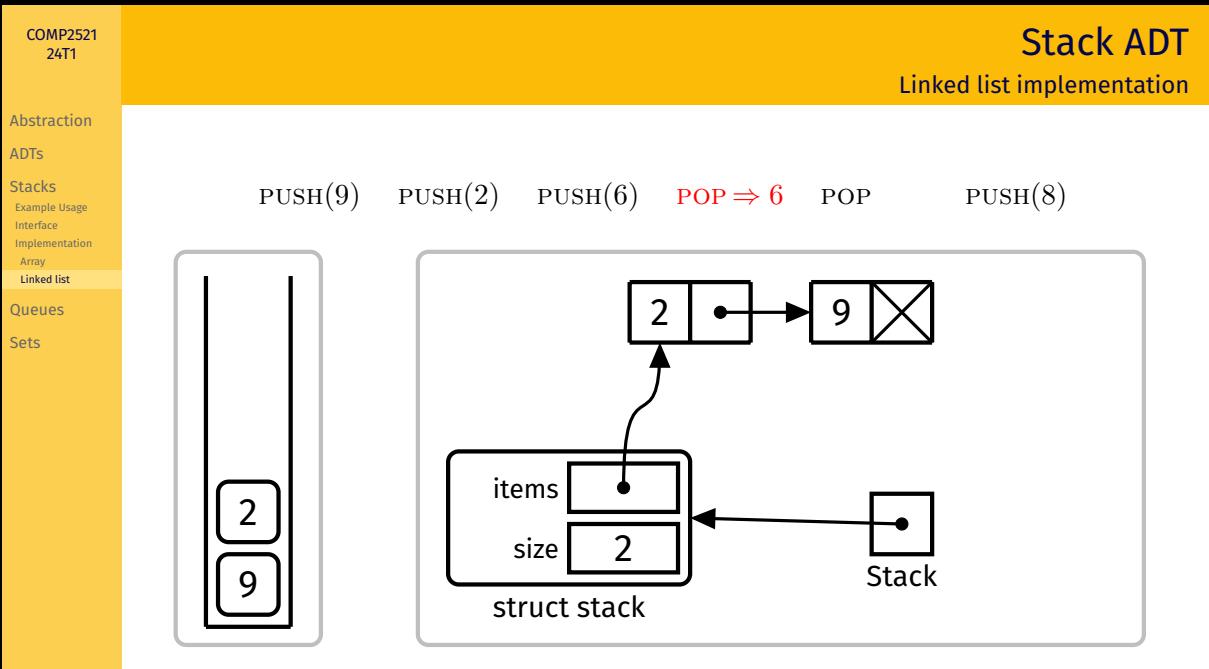

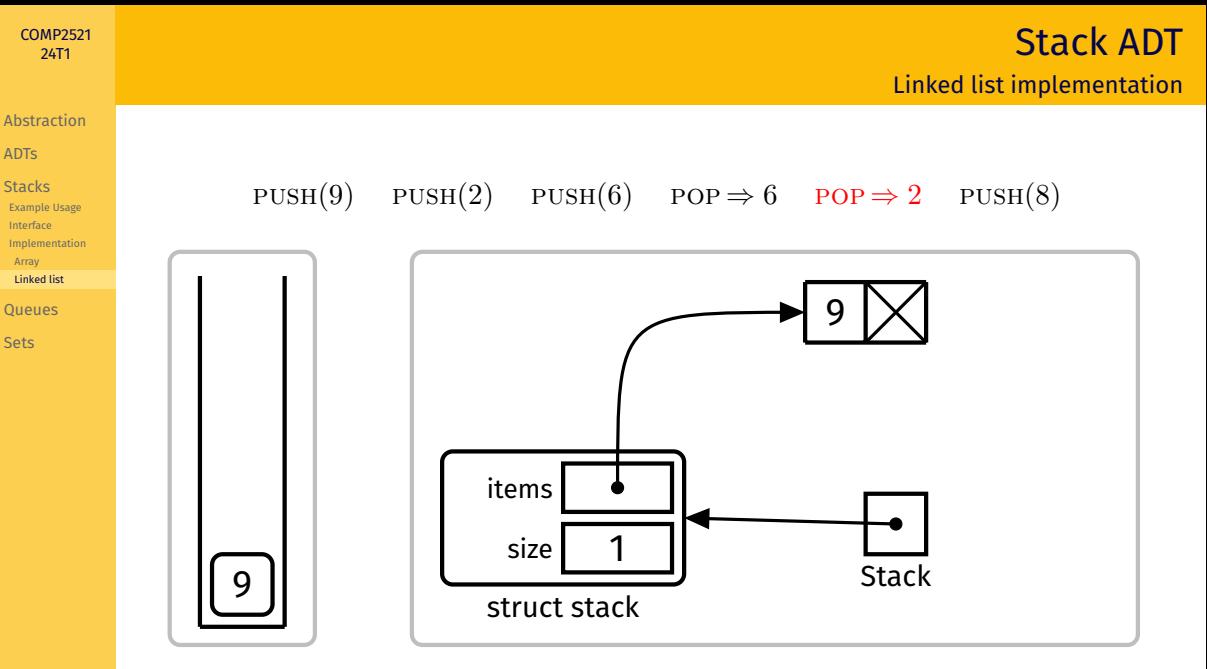

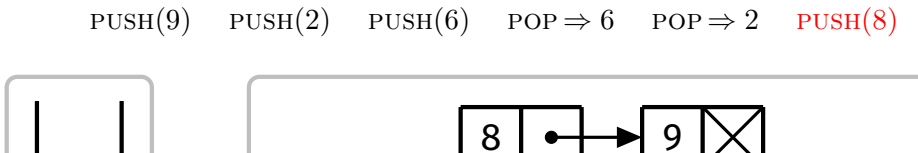

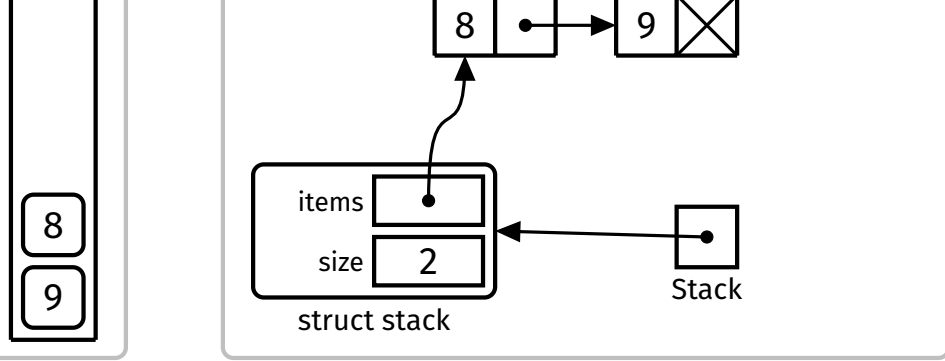

[Abstraction](#page-1-0) [ADTs](#page-7-0) [Stacks](#page-37-0) [Example Usage](#page-40-0) [Interface](#page-54-0) [Implementation](#page-55-0) [Array](#page-56-0) [Linked list](#page-67-0) [Queues](#page-78-0) [Sets](#page-106-0)

**KED KAR KED KED E VOOR** 

#### [Abstraction](#page-1-0)

[COMP2521](#page-0-0) 24T1

[ADTs](#page-7-0)

[Stacks](#page-37-0) [Example Usage](#page-40-0) [Interface](#page-54-0) [Implementation](#page-55-0) [Array](#page-56-0) [Linked list](#page-67-0)

[Queues](#page-78-0)

[Sets](#page-106-0)

## Cost of push:

• Inserting at the beginning of a linked list is *O*(1)

# Cost of pop:

• Removing from the beginning of a linked list is *O*(1)

<span id="page-78-0"></span>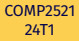

[Stacks](#page-37-0)

**[Queues](#page-78-0)** [Interface](#page-81-0) [Implementation](#page-82-0)

[Sets](#page-106-0)

A queue is a collection of items, such that the first item to enter is the first item to leave:

First In, First Out (fifo)

(Think queues of people, etc.)

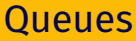

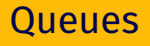

**[Abstraction](#page-1-0)** [ADTs](#page-7-0)

**[Stacks](#page-37-0)** 

**[Queues](#page-78-0)** [Interface](#page-81-0) [Implementation](#page-82-0)

[Sets](#page-106-0)

A queue is a collection of items, such that the first item to enter is the first item to leave:

First In, First Out (fifo)

(Think queues of people, etc.)

- waiting lists
- call centres
- access to shared resources (e.g., printers)

K ロ ▶ K 레 ▶ K 코 ▶ K 코 ▶ | 코 | 2000

• processes in a computer

[Abstraction](#page-1-0)

[ADTs](#page-7-0)

[Stacks](#page-37-0)

**[Queues](#page-78-0)** [Interface](#page-81-0) [Implementation](#page-82-0)

[Sets](#page-106-0)

A queue supports the following operations:

**Oueues Operations** 

K ロ ▶ K 레 ▶ K 코 ▶ K 코 ▶ | 코 | 2000

**enqueue** add a new item to the end of the queue

**dequeue**

remove the item at the front of the queue

**size**

return the number of items in the queue

### **peek**

get the frontmost item of the queue, without removing it

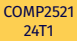

**[Abstraction](#page-1-0)** [ADTs](#page-7-0) **[Stacks](#page-37-0)** 

**[Queues](#page-78-0)** [Interface](#page-81-0) [Implementation](#page-82-0)

[Sets](#page-106-0)

### <span id="page-81-0"></span>typedef struct queue \*Queue;

```
/** Create a new, empty Queue */
Queue QueueNew(void);
```
 $/**$  Free memory allocated to a Queue  $*/$ void QueueFree(Queue q);

 $/**$  Add an item to the end of a Queue  $*/$ void QueueEnqueue(Queue q, Item it);

/\*\* Remove an item from the front of a Queue Assumes that the Queue is not empty  $*/$ Item QueueDequeue(Queue q);

 $/**$  Get the number of items in a Queue  $*/$ int QueueSize(Queue q);

/\*\* Get the item at the front of a Queue Assumes that the Queue is not empty  $*/$ Item QueuePeek(Queue q);

# Queue ADT Interface

"Queue.h"

**KORK EXTERNE MORA** 

Implementation

<span id="page-82-0"></span>[Abstraction](#page-1-0)

[ADTs](#page-7-0)

[Stacks](#page-37-0)

[Queues](#page-78-0) [Interface](#page-81-0)

[Implementation](#page-82-0)

[Linked list](#page-83-0) [Array](#page-95-0)

[Sets](#page-106-0)

How to implement a queue?

array

linked list (easier)

K ロ K K 日 K K ミ K K E K Y B K Y Q Q Q Y

**KORKAPRA ERKER DI VOLO** 

### [Abstraction](#page-1-0)

<span id="page-83-0"></span>[COMP2521](#page-0-0) 24T1

[ADTs](#page-7-0)

[Stacks](#page-37-0)

**[Queues](#page-78-0)** [Interface](#page-81-0) [Implementation](#page-82-0)

[Linked list](#page-83-0) [Array](#page-95-0)

[Sets](#page-106-0)

To enqueue an item, insert it at the end of the list

To dequeue an item, remove it from the beginning of the list

<span id="page-84-0"></span>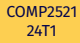

#### [Abstraction](#page-1-0)

[ADTs](#page-7-0)

[Stacks](#page-37-0)

**[Queues](#page-78-0)** [Interface](#page-81-0) [Implementation](#page-82-0) [Linked list](#page-83-0)

[Array](#page-95-0)

[Sets](#page-106-0)

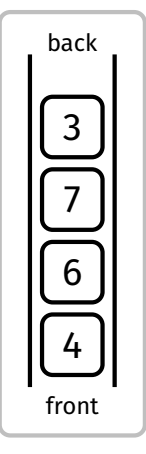

What's the problem with this design?

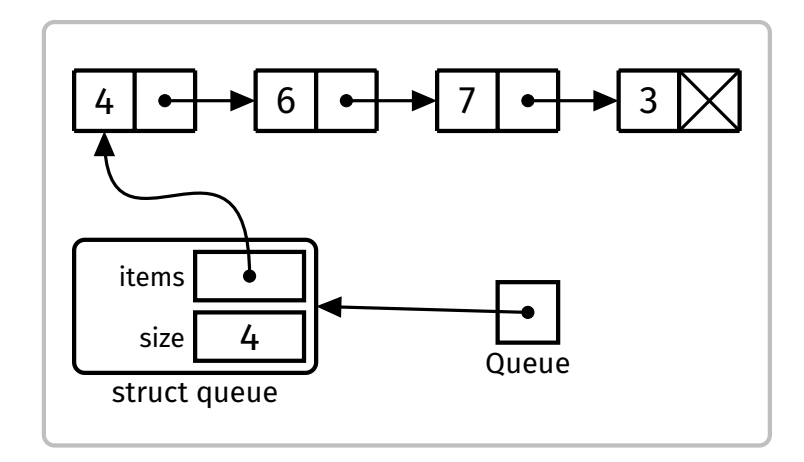

User's view **Concrete representation** 

Queue ADT

Linked list implementation

#### <span id="page-85-0"></span>[Abstraction](#page-1-0)

[ADTs](#page-7-0)

[Stacks](#page-37-0)

**[Queues](#page-78-0)** [Interface](#page-81-0) [Implementation](#page-82-0) [Linked list](#page-83-0)

[Array](#page-95-0)

[Sets](#page-106-0)

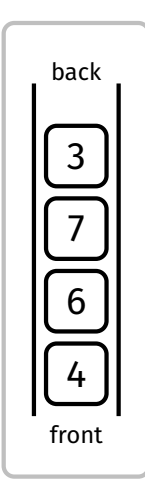

Improved design

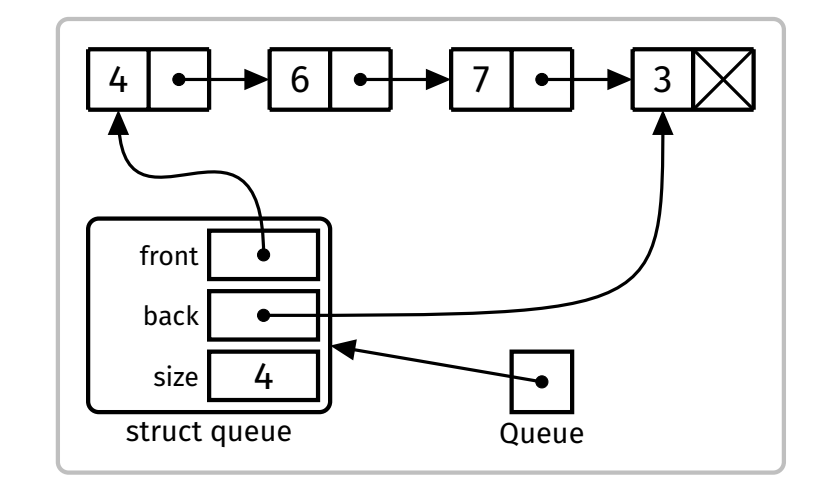

Queue ADT

Linked list implementation

User's view **Concrete represen[tat](#page-84-0)i[o](#page-86-0)[n](#page-84-0)** 

**KORKAPRA ERKER DI VOLO** 

#### [Abstraction](#page-1-0)

<span id="page-86-0"></span>[COMP2521](#page-0-0) 24T1

[ADTs](#page-7-0)

[Stacks](#page-37-0)

**[Queues](#page-78-0)** [Interface](#page-81-0) [Implementation](#page-82-0)

[Linked list](#page-83-0)

[Array](#page-95-0)

[Sets](#page-106-0)

## **Example**

Perform the following operations:

 $ENQ(9)$ ,  $ENQ(2)$ ,  $ENQ(6)$ ,  $DEQ$ ,  $DEQ$ ,  $ENQ(8)$ 

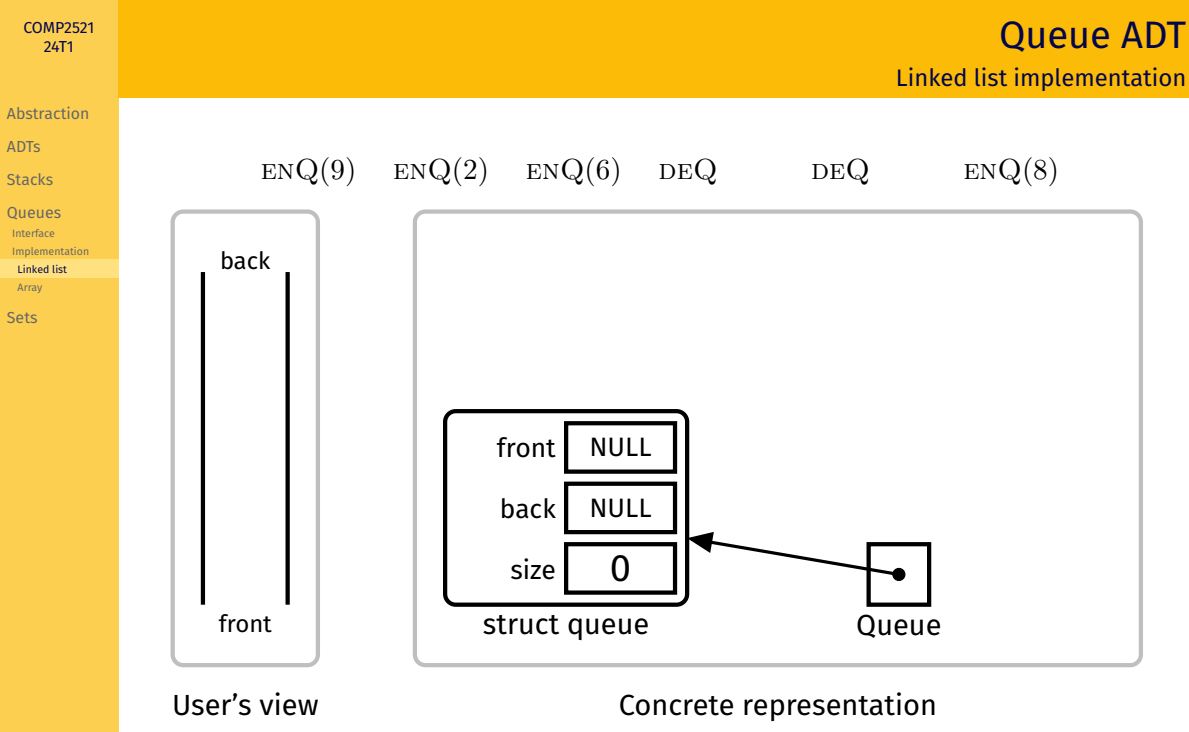

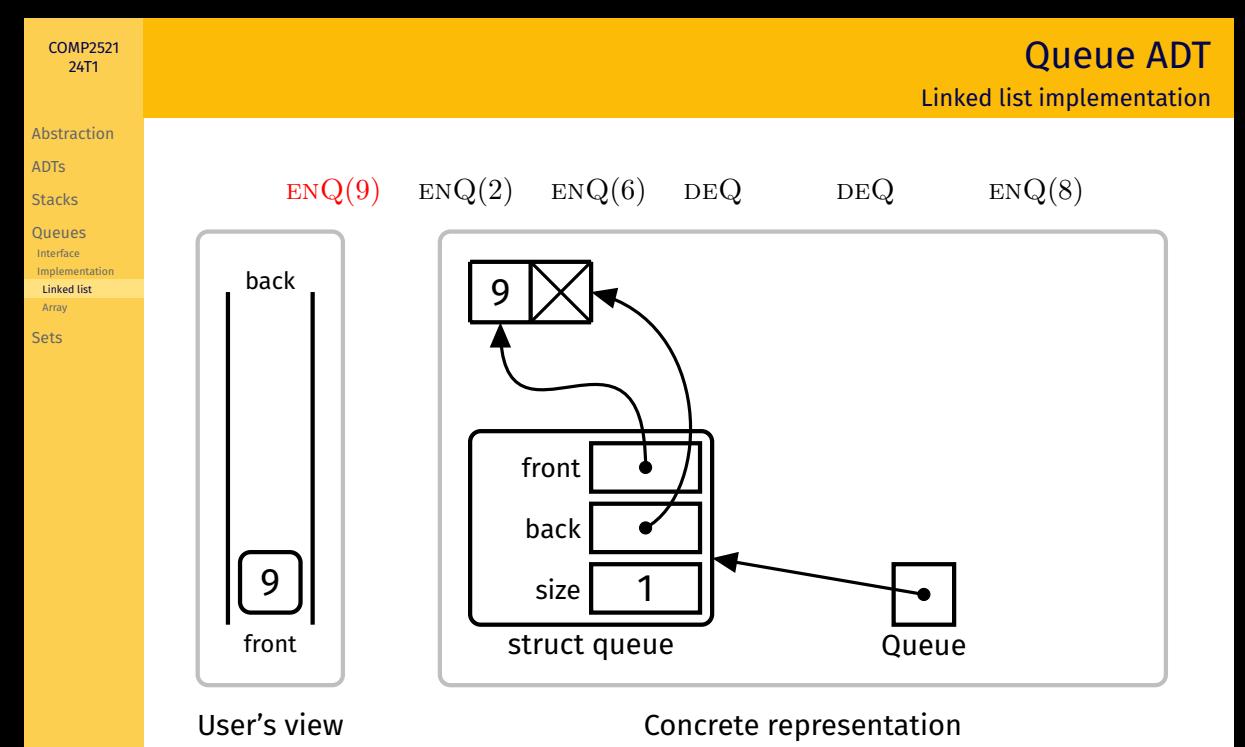

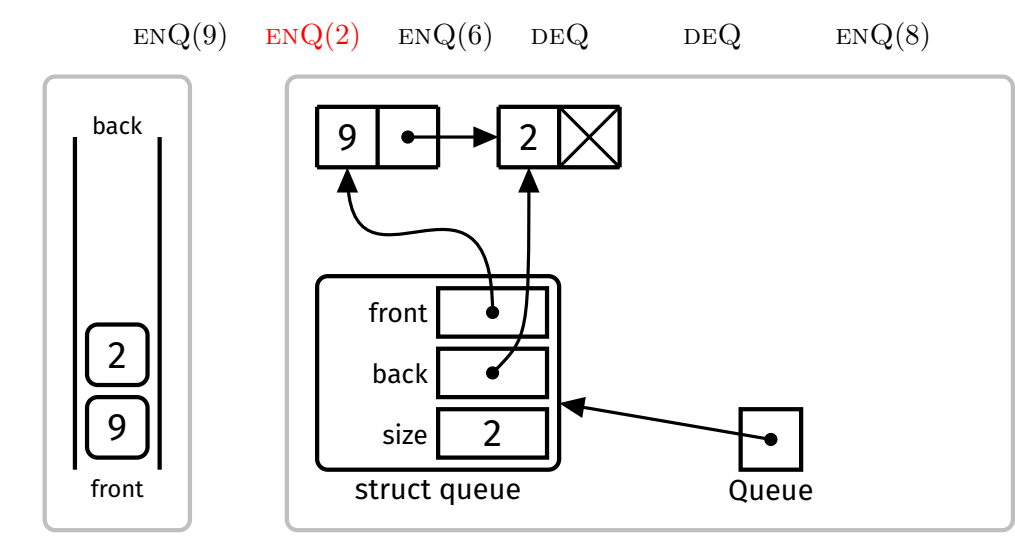

[COMP2521](#page-0-0) 24T1

[Abstraction](#page-1-0) [ADTs](#page-7-0) [Stacks](#page-37-0) **[Queues](#page-78-0)** [Interface](#page-81-0) [Implementation](#page-82-0) [Linked list](#page-83-0) [Array](#page-95-0) [Sets](#page-106-0)

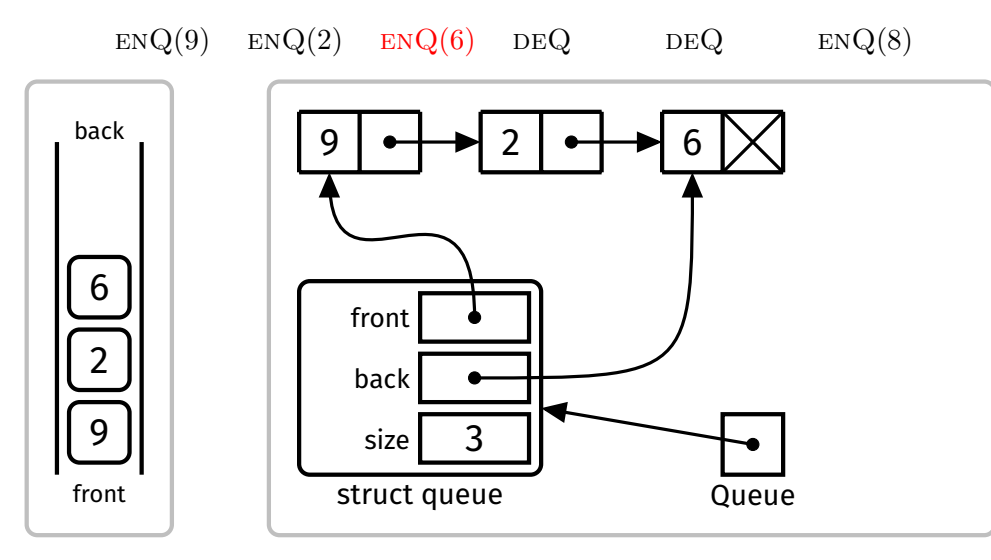

[COMP2521](#page-0-0) 24T1

[Abstraction](#page-1-0) [ADTs](#page-7-0) [Stacks](#page-37-0) **[Queues](#page-78-0)** [Interface](#page-81-0) [Implementation](#page-82-0) [Linked list](#page-83-0) [Array](#page-95-0) [Sets](#page-106-0)

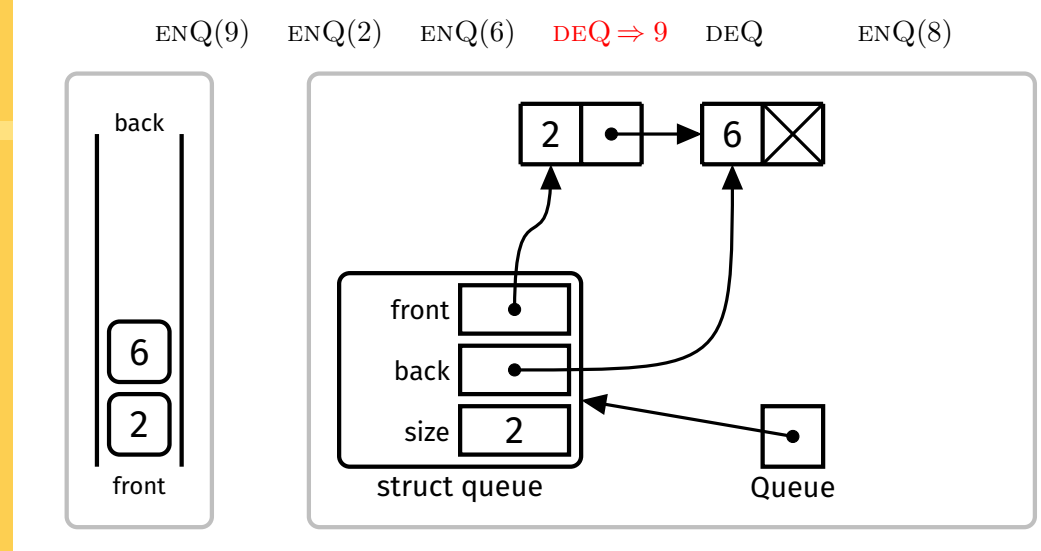

[COMP2521](#page-0-0) 24T1

[Abstraction](#page-1-0) [ADTs](#page-7-0) [Stacks](#page-37-0) **[Queues](#page-78-0)** [Interface](#page-81-0) [Implementation](#page-82-0) [Linked list](#page-83-0) [Array](#page-95-0) [Sets](#page-106-0)

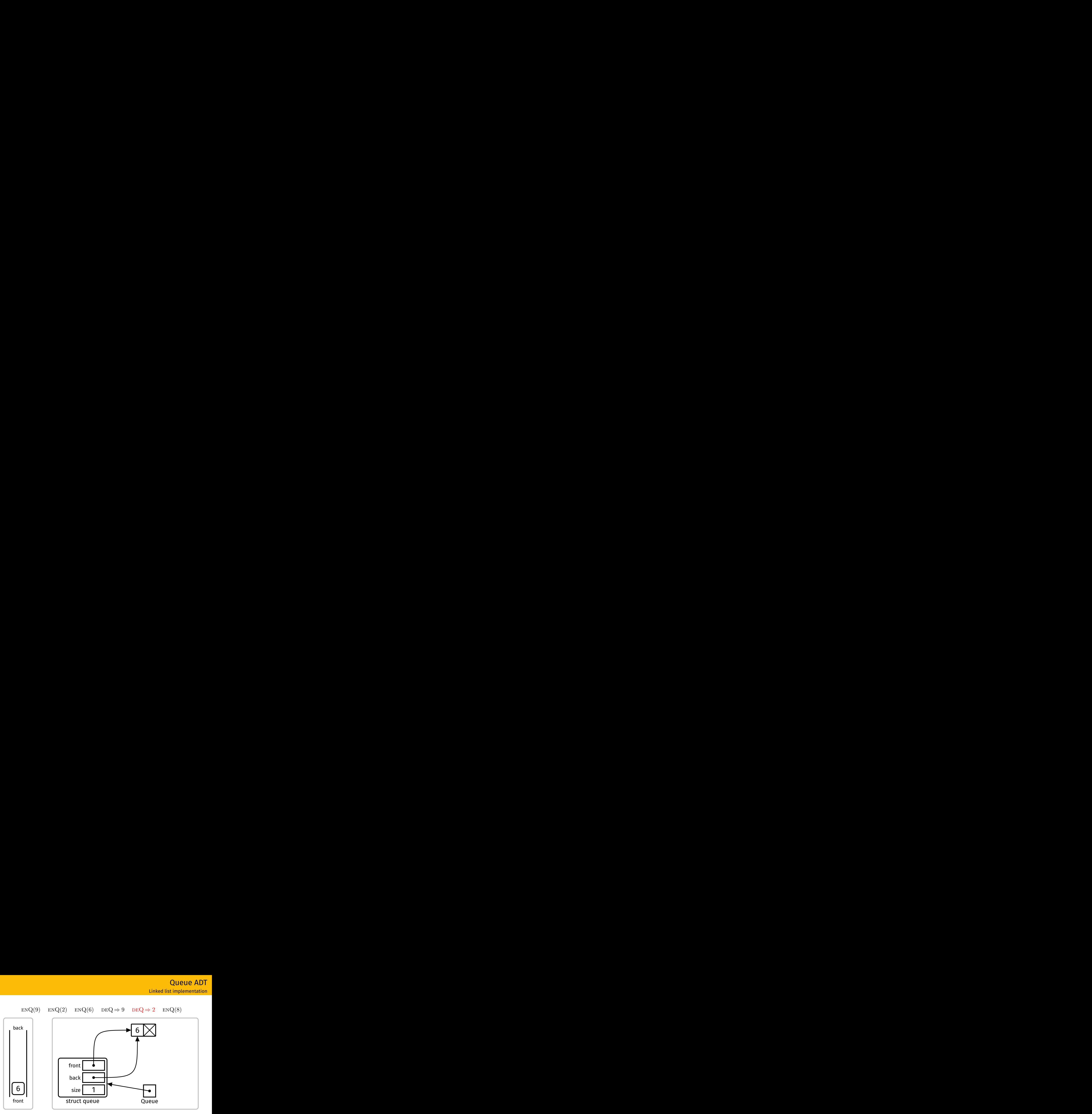

[COMP2521](#page-0-0) 24T1

[Abstraction](#page-1-0) [ADTs](#page-7-0) [Stacks](#page-37-0) **[Queues](#page-78-0)** [Interface](#page-81-0) [Implementation](#page-82-0) [Linked list](#page-83-0) [Array](#page-95-0) [Sets](#page-106-0)

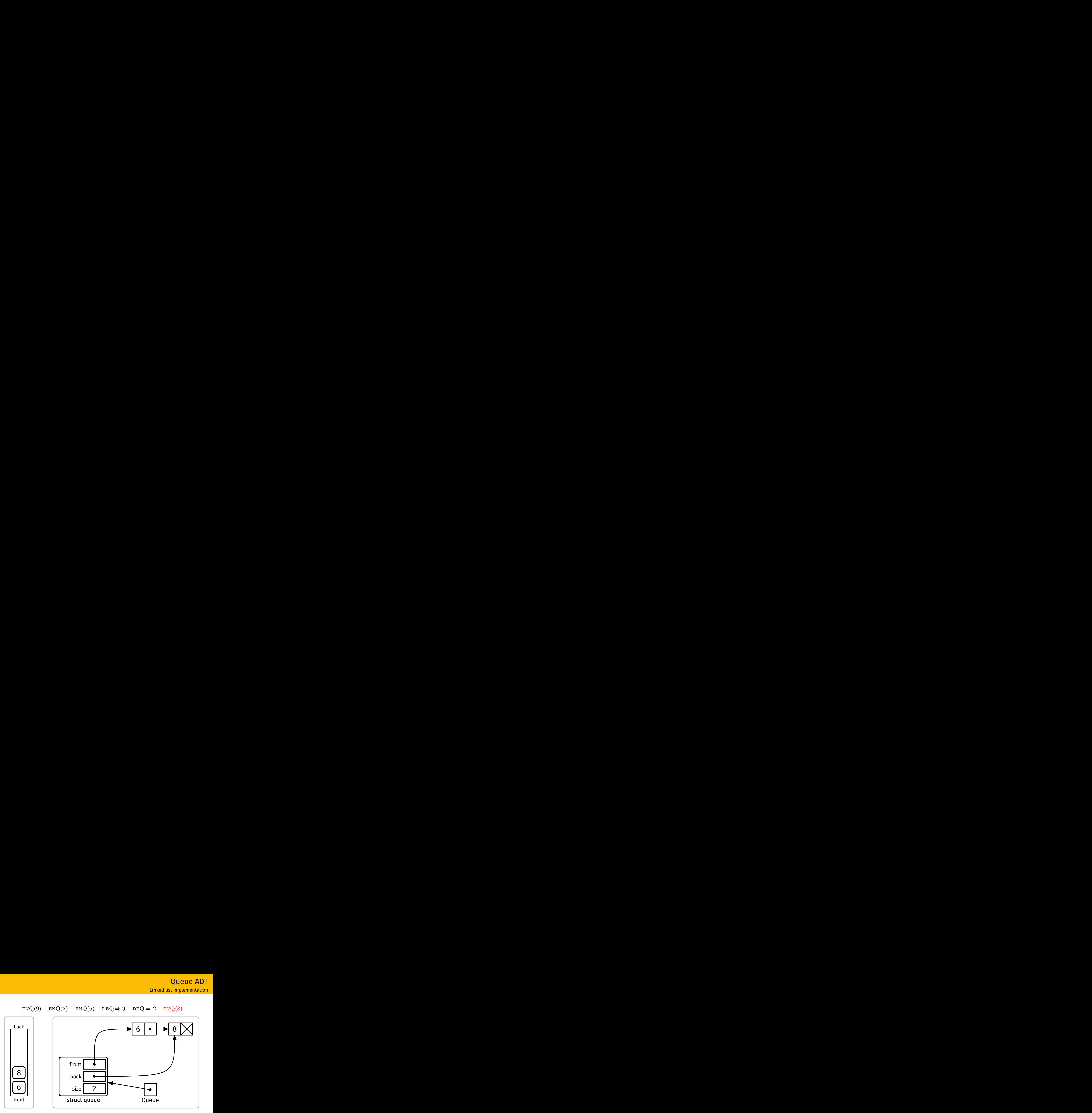

[COMP2521](#page-0-0) 24T1

[Abstraction](#page-1-0) [ADTs](#page-7-0) [Stacks](#page-37-0) **[Queues](#page-78-0)** [Interface](#page-81-0) [Implementation](#page-82-0) [Linked list](#page-83-0) [Array](#page-95-0) [Sets](#page-106-0)

**KORK EXTERNE MORA** 

## [Abstraction](#page-1-0)

[COMP2521](#page-0-0) 24T1

[ADTs](#page-7-0) [Stacks](#page-37-0)

**[Queues](#page-78-0)** [Interface](#page-81-0) [Implementation](#page-82-0) [Linked list](#page-83-0) [Array](#page-95-0) [Sets](#page-106-0)

# Cost of enqueue:

• Inserting at the end of the linked list is  $O(1)$ 

# Cost of dequeue:

• Removing from the beginning of the linked list is *O*(1)

**KORKAPRA ERKER DI VOLO** 

#### [Abstraction](#page-1-0)

<span id="page-95-0"></span>[COMP2521](#page-0-0) 24T1

[ADTs](#page-7-0)

[Stacks](#page-37-0)

**[Queues](#page-78-0)** [Interface](#page-81-0) [Implementation](#page-82-0) [Linked list](#page-83-0) [Array](#page-95-0)

[Sets](#page-106-0)

Dynamically allocate an array with an initial capacity Maintain an index to the front of the queue Maintain a counter of the number of items in the queue

#### [Abstraction](#page-1-0)

[ADTs](#page-7-0)

[Stacks](#page-37-0)

**[Queues](#page-78-0)** [Interface](#page-81-0) [Implementation](#page-82-0) [Linked list](#page-83-0) [Array](#page-95-0)

[Sets](#page-106-0)

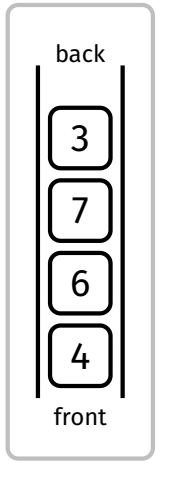

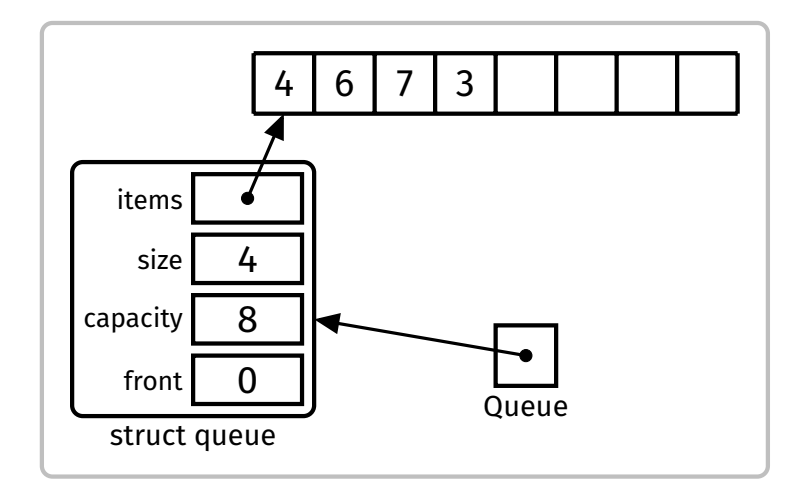

# User's view Concrete representation

Queue ADT Array implementation

[Abstraction](#page-1-0)

[ADTs](#page-7-0)

[Stacks](#page-37-0)

**[Queues](#page-78-0)** [Interface](#page-81-0) [Implementation](#page-82-0) [Linked list](#page-83-0) [Array](#page-95-0)

[Sets](#page-106-0)

## **Example**

Perform the following operations:

 $ENQ(9)$ ,  $ENQ(2)$ ,  $ENQ(6)$ ,  $DEQ$ ,  $DEQ$ ,  $ENQ(8)$ 

**KORKAPRA ERKER DI VOLO** 

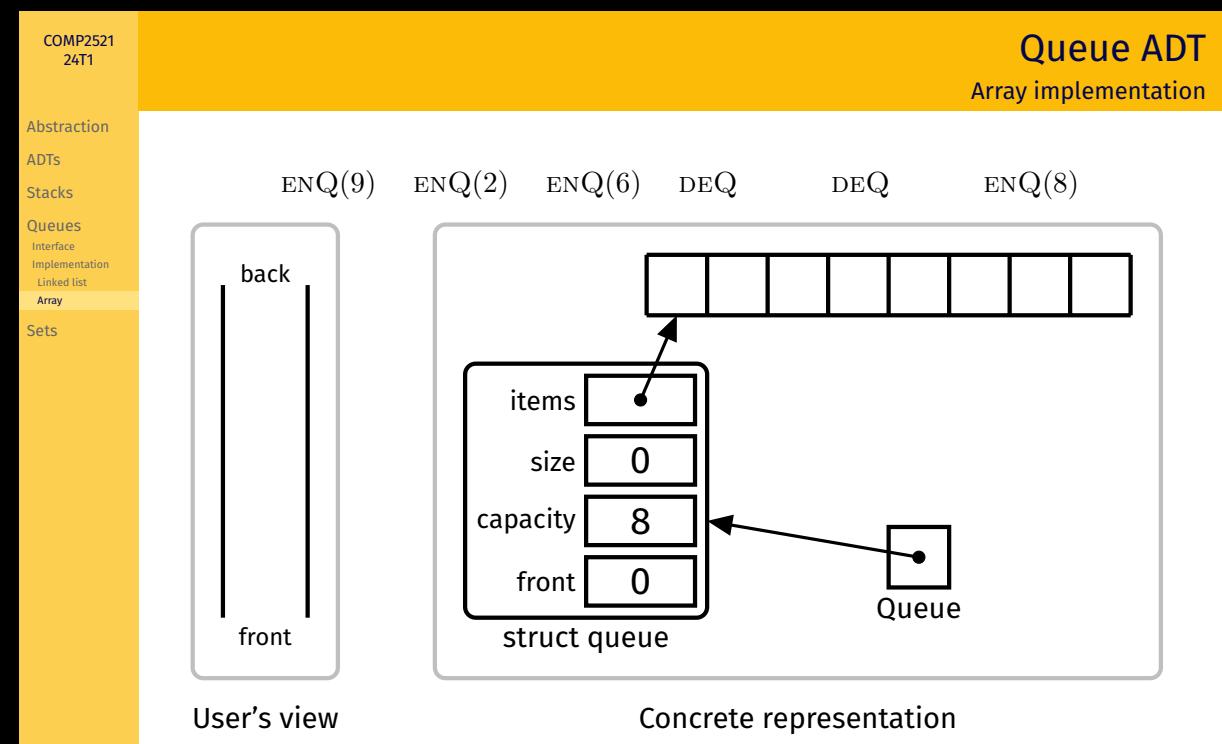

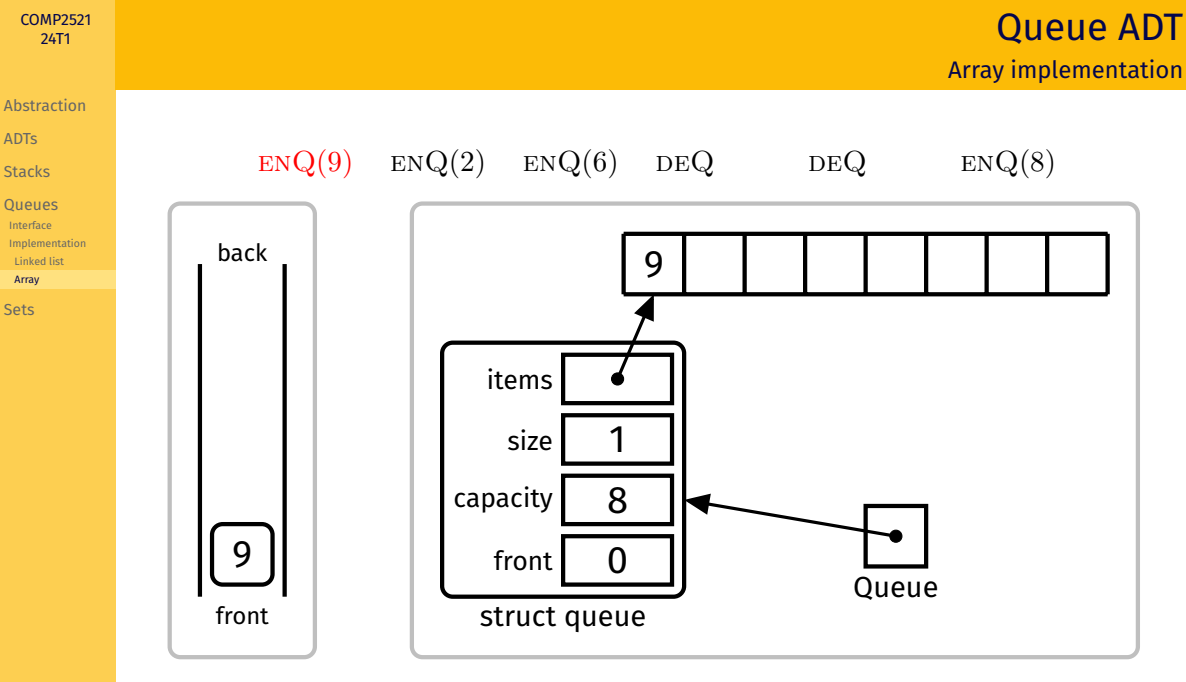

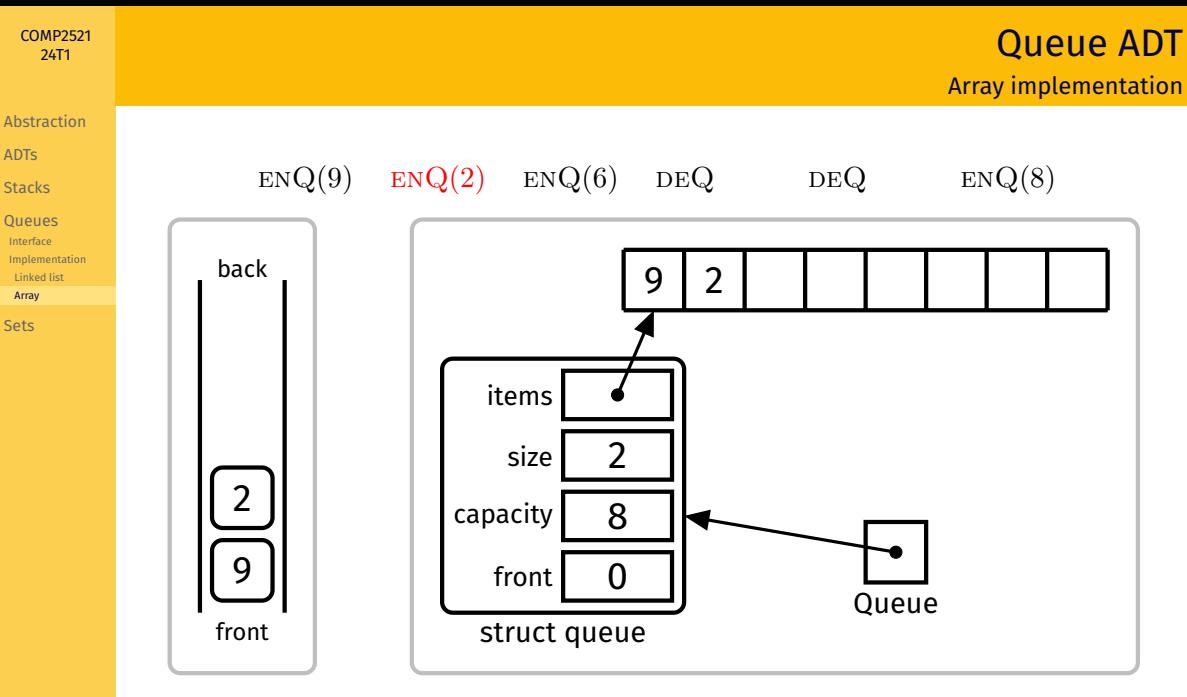

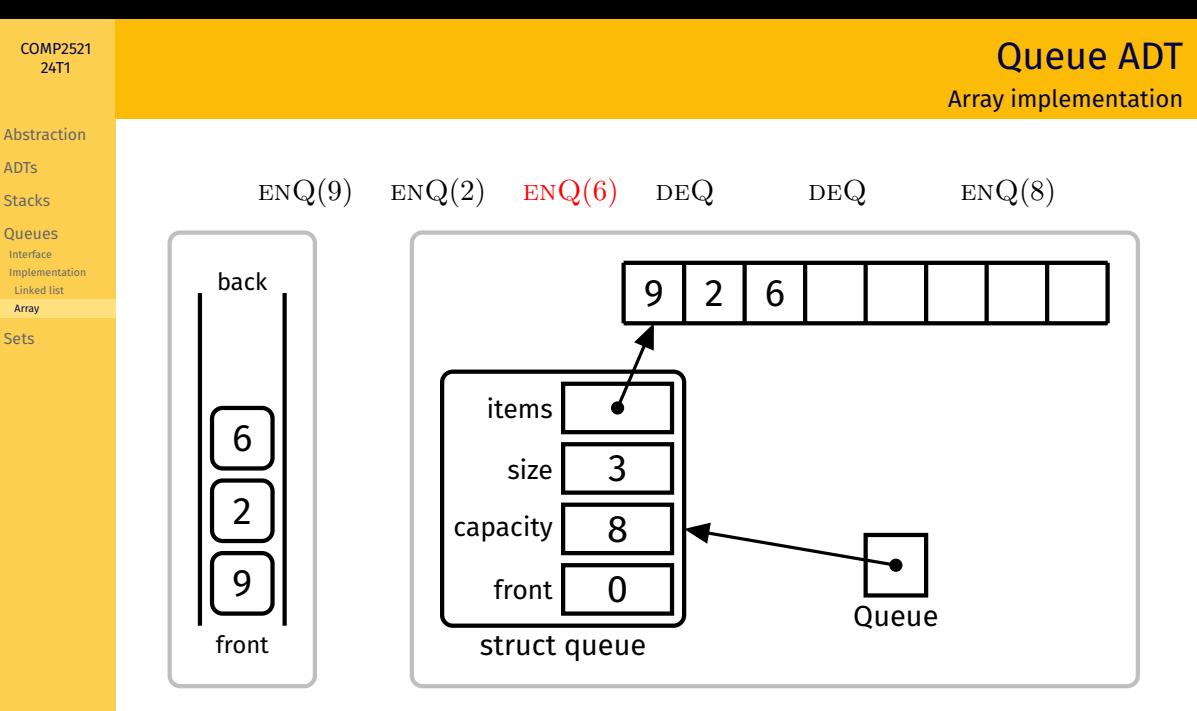

Queue ADT Array implementation

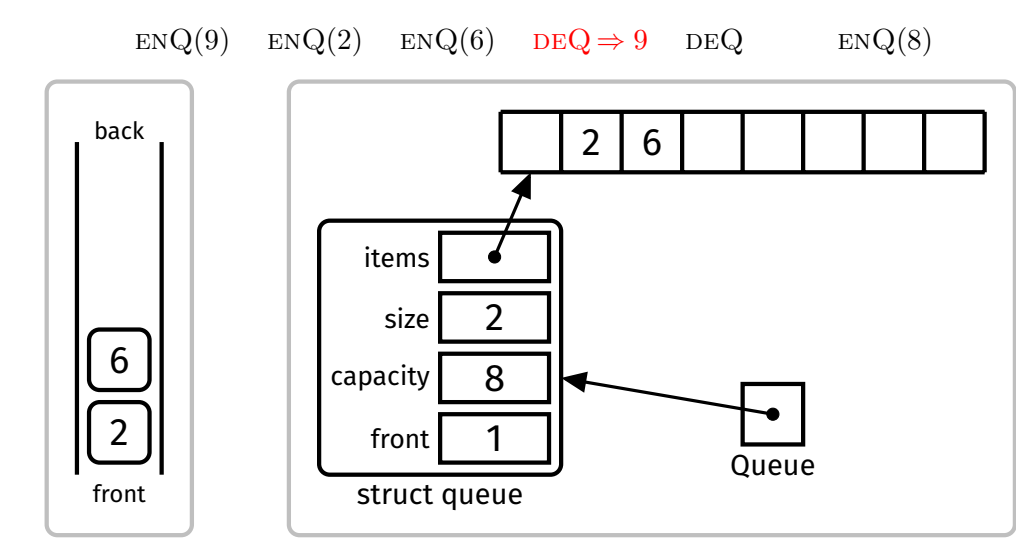

[COMP2521](#page-0-0) 24T1

[Abstraction](#page-1-0) [ADTs](#page-7-0) [Stacks](#page-37-0) **[Queues](#page-78-0)** [Interface](#page-81-0) [Implementation](#page-82-0) [Linked list](#page-83-0) [Array](#page-95-0) [Sets](#page-106-0)

Queue ADT Array implementation

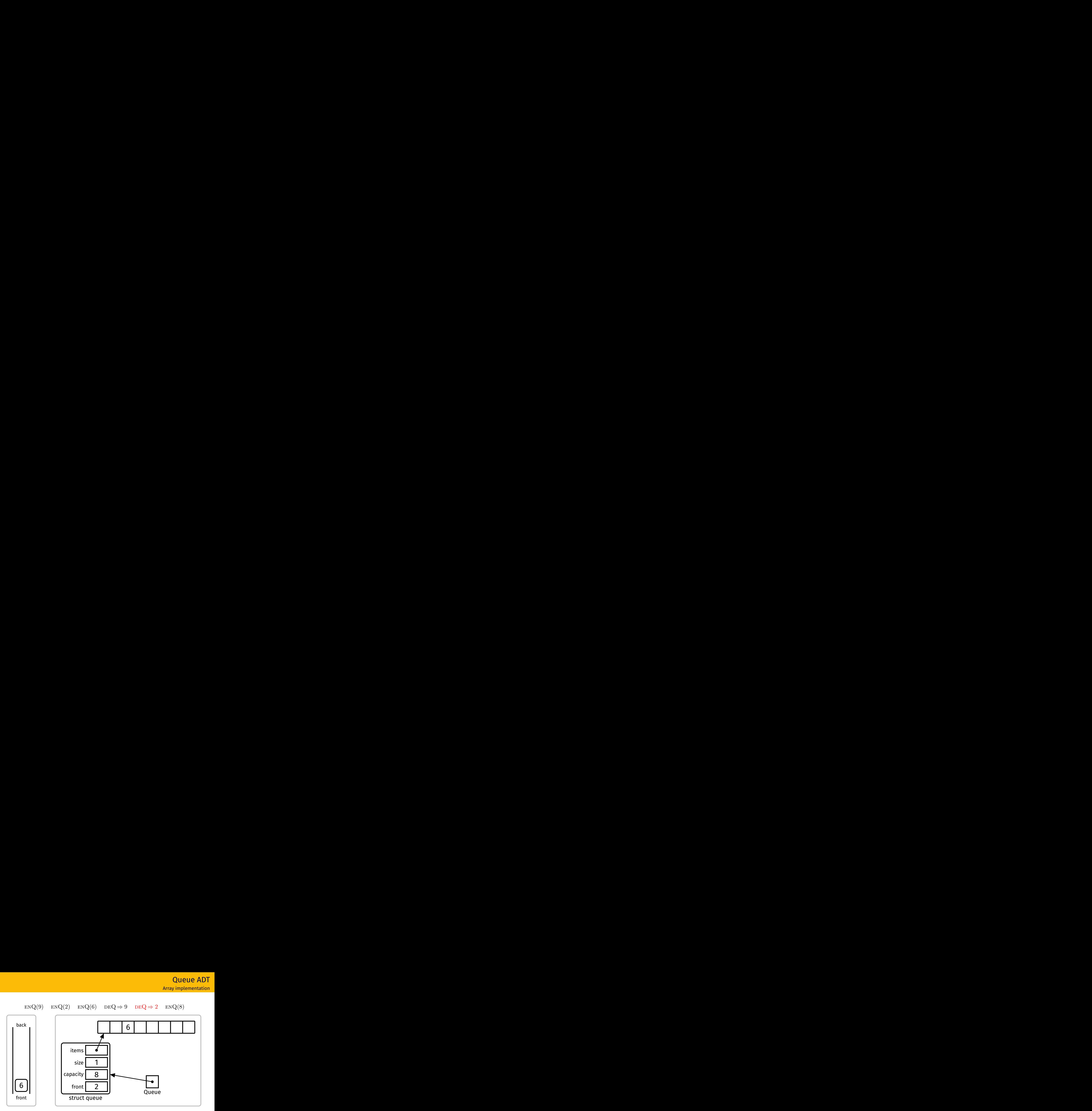

[COMP2521](#page-0-0) 24T1

[Abstraction](#page-1-0) [ADTs](#page-7-0) [Stacks](#page-37-0) **[Queues](#page-78-0)** [Interface](#page-81-0) [Implementation](#page-82-0) [Linked list](#page-83-0) [Array](#page-95-0) [Sets](#page-106-0)

# Queue ADT Array implementation

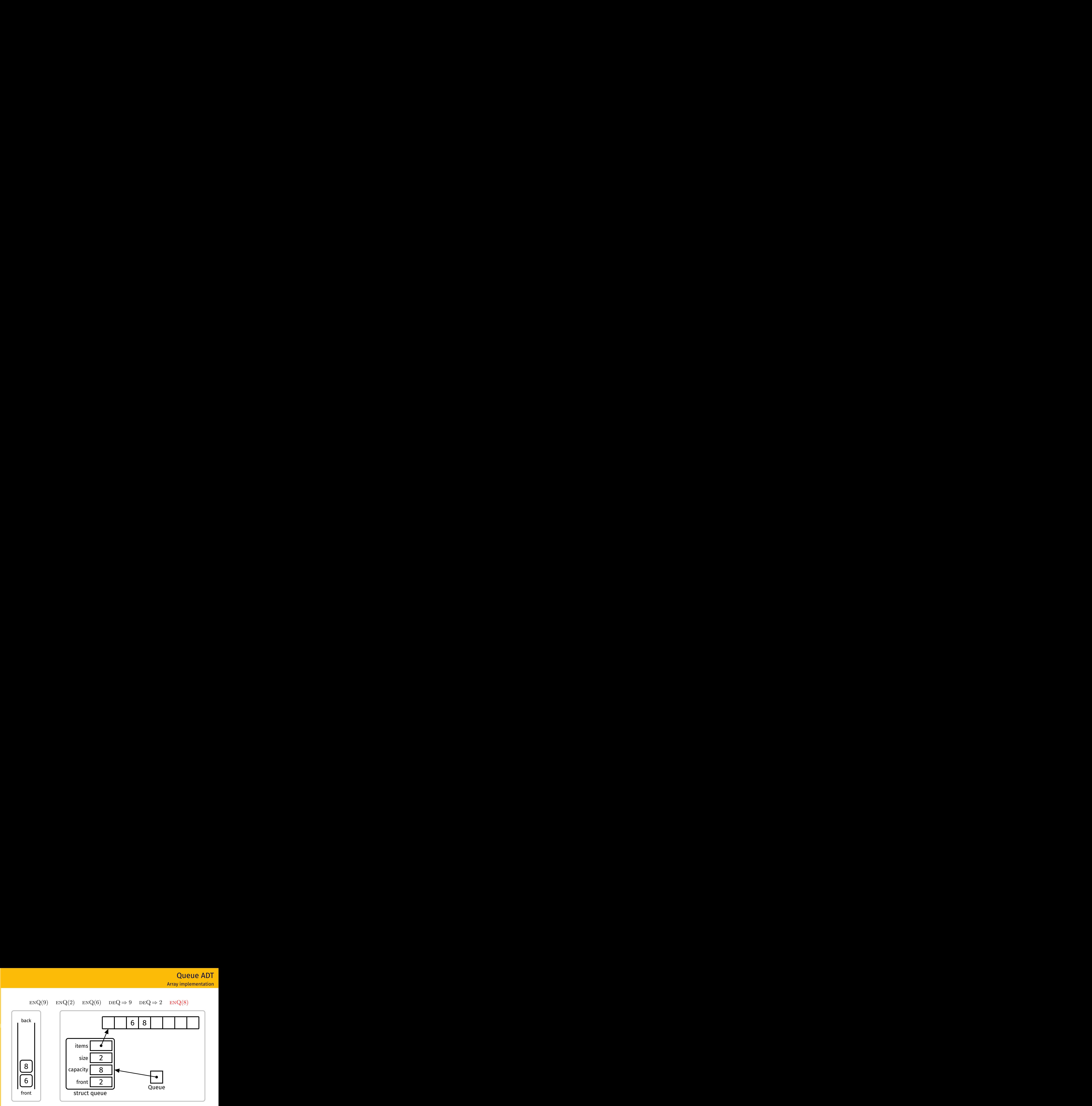

[COMP2521](#page-0-0) 24T1

[Abstraction](#page-1-0) [ADTs](#page-7-0) [Stacks](#page-37-0) **[Queues](#page-78-0)** [Interface](#page-81-0) [Implementation](#page-82-0) [Linked list](#page-83-0) [Array](#page-95-0) [Sets](#page-106-0)

**KORK EXTERNE MORA** 

#### **[Abstraction](#page-1-0)**

[COMP2521](#page-0-0) 24T1

[ADTs](#page-7-0) **[Stacks](#page-37-0)** 

**[Queues](#page-78-0)** [Interface](#page-81-0) [Implementation](#page-82-0) [Linked list](#page-83-0) [Array](#page-95-0)

[Sets](#page-106-0)

### Cost of enqueue:

• Dequeue involves calculating insertion index and inserting item at that index  $\Rightarrow$   $O(1)$ 

## Cost of dequeue:

• Dequeue involves accessing item at index front ⇒ *O*(1)

<span id="page-106-0"></span>[Abstraction](#page-1-0) [ADTs](#page-7-0)

[Stacks](#page-37-0)

**[Queues](#page-78-0)** 

#### [Sets](#page-106-0)

[Interface](#page-108-0) [Example Usage](#page-109-0) [Implementation](#page-110-0) [Summary](#page-123-0)

A set is an unordered collection of distinct elements.

In this lecture we are concerned with sets of integers.

KID KARD KED KED E YOUR

**KORK EXTERNE MORA** 

#### [COMP2521](#page-0-0) 24T1

**[Abstraction](#page-1-0)** [ADTs](#page-7-0)

**[Stacks](#page-37-0)** 

[Queues](#page-78-0)

#### [Sets](#page-106-0)

[Interface](#page-108-0) [Example Usage](#page-109-0) [Implementation](#page-110-0) [Summary](#page-123-0)

# Basic set operations:

- Create an empty set
- Insert an item into the set
- Delete an item from the set
- Check if an item is in the set
- Get the size of the set
- Display the set
**[Abstraction](#page-1-0)** [ADTs](#page-7-0) **[Stacks](#page-37-0) [Queues](#page-78-0)** [Sets](#page-106-0) [Interface](#page-108-0) [Example Usage](#page-109-0) [Implementation](#page-110-0) [Summary](#page-123-0)

Set Interface

### <span id="page-108-0"></span>#include <stdbool.h>

### typedef struct set \*Set;

```
/** Creates a new empty set */
Set SetNew(void);
```

```
/** Free memory used by set */
void SetFree(Set set);
```

```
/** Inserts an item into the set */
void SetInsert(Set set, int item);
```

```
/** Deletes an item from the set */
void SetDelete(Set set, int item);
```

```
/** Checks if an item is in the set */bool SetContains(Set set, int item);
```

```
/** Returns the size of the set */int SetSize(Set set);
```

```
/** Displays the set */
void SetShow(Set set);
```
**KORK EXTERNE MORA** 

**[Abstraction](#page-1-0)** 

# <span id="page-109-0"></span>Counting and displaying distinct numbers:

### #include <stdio.h>

```
#include "Set.h"
```

```
int main(void) {
    Set s = SetNew();
    int val;
    while (scanf("%d", &val) == 1) {
        SetInsert(s, val);
    }
```

```
printf("Number of distinct values: %d\n", SetSize(s));
printf("Values: ");
SetShow(s);
```

```
SetFree(s);
```
}

```
KORK EXTERNE MORA
```
<span id="page-110-0"></span>[Abstraction](#page-1-0) [ADTs](#page-7-0) [Stacks](#page-37-0) **[Queues](#page-78-0)** [Sets](#page-106-0) [Interface](#page-108-0) [Example Usage](#page-109-0) [Implementation](#page-110-0) [Unordered array](#page-111-0) [Ordered array](#page-115-0) [Linked list](#page-120-0) [Summary](#page-123-0)

# Set Implementation

## Different ways to implement a set:

- Unordered array
- Ordered array
- Ordered linked list

# Set Implementation

Unordered array

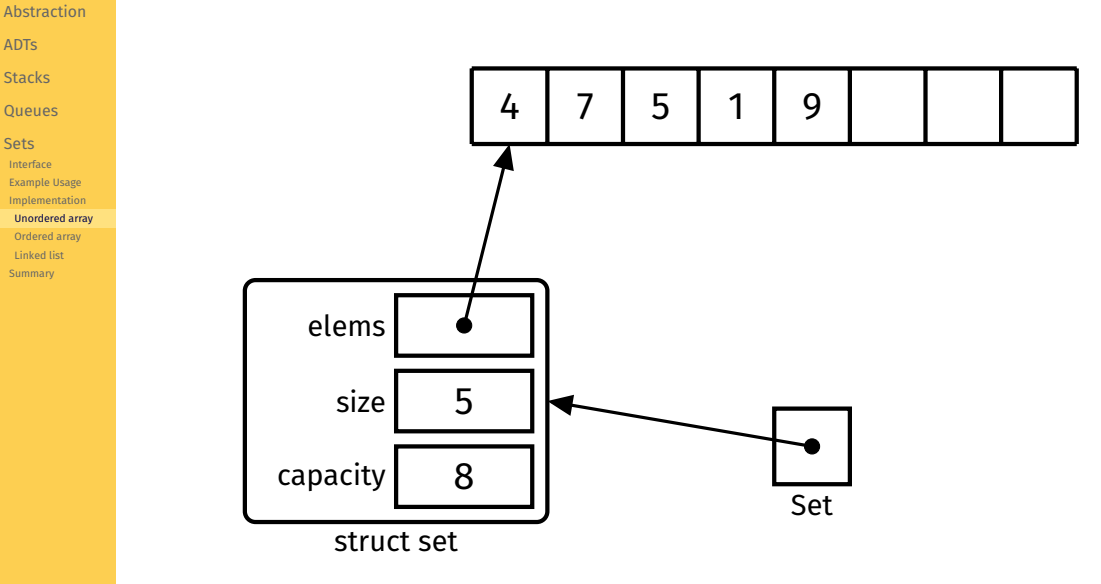

<span id="page-111-0"></span>[COMP2521](#page-0-0) 24T1

[ADTs](#page-7-0) [Stacks](#page-37-0) [Queues](#page-78-0) [Sets](#page-106-0) [Interface](#page-108-0)

> [Linked list](#page-120-0) [Summary](#page-123-0)

**[Abstraction](#page-1-0)** [ADTs](#page-7-0) **[Stacks](#page-37-0)** 

**[Queues](#page-78-0)** 

[Sets](#page-106-0)

[Interface](#page-108-0) [Example Usage](#page-109-0) [Implementation](#page-110-0) [Unordered array](#page-111-0) [Ordered array](#page-115-0) [Linked list](#page-120-0) [Summary](#page-123-0)

# How do we check if an element exists?

• Perform linear scan of array ⇒ *O*(*n*)

```
bool SetContains(Set s, int elem) {
    for (int i = 0; i < s->size; i++) {
         if (s-\text{elements}[i] == \text{elem}) {
              return true;
         }
     }
    return false;
}
```
#### **KORK EXTERN EN YOUR**

Set Implementation

Unordered array

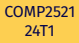

**[Abstraction](#page-1-0)** [ADTs](#page-7-0) **[Stacks](#page-37-0) [Queues](#page-78-0)** [Sets](#page-106-0) [Interface](#page-108-0) [Example Usage](#page-109-0) [Implementation](#page-110-0) [Unordered array](#page-111-0) [Ordered array](#page-115-0) [Linked list](#page-120-0) [Summary](#page-123-0)

```
Set Implementation
```
### Unordered array

## How do we insert an element?

• If the element doesn't exist, insert it after the last element

```
void SetInsert(Set s, int elem) {
    if (SetContains(s, elem)) {
        return;
    }
    if (s->size == s->capacity) {
        // error message
    }
    s->elems[s->size] = elem;
    s->size++;
}
```
## Time complexity: *O*(*n*)

• SetContains is *O*(*n*) and inserting after the last element is *O*(1)

**[Abstraction](#page-1-0)** [ADTs](#page-7-0) **[Stacks](#page-37-0) [Queues](#page-78-0)** [Sets](#page-106-0) [Interface](#page-108-0) [Example Usage](#page-109-0) [Implementation](#page-110-0) [Unordered array](#page-111-0) [Ordered array](#page-115-0) [Linked list](#page-120-0) [Summary](#page-123-0)

# How do we delete an element?

• If the element exists, overwrite it with the last element

```
void SetDelete(Set s, int elem) {
    for (int i = 0; i < s->size; i++) {
        if (s->elems[i] == elem) {
            s->elems[i] = s->elems[s->size - 1];
            s->size--:
            return;
        }
    }
}
```
Time complexity: *O*(*n*)

• Finding the element is  $O(n)$ , overwriting it with the last element is  $O(1)$ 

# Set Implementation

Ordered array

<span id="page-115-0"></span>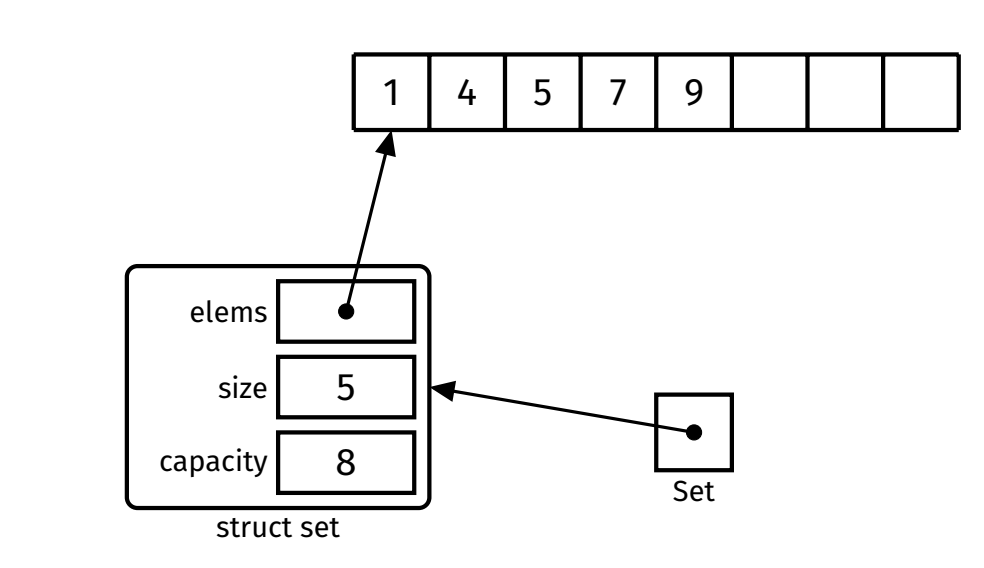

[COMP2521](#page-0-0) 24T1

[Abstraction](#page-1-0) [ADTs](#page-7-0) [Stacks](#page-37-0) [Queues](#page-78-0) [Sets](#page-106-0) [Interface](#page-108-0) [Example Usage](#page-109-0) [Implementation](#page-110-0) [Unordered array](#page-111-0) [Ordered array](#page-115-0) [Linked list](#page-120-0) [Summary](#page-123-0)

**K ロ ▶ K 御 ▶ K 聖 ▶ K 聖 ▶ │ 聖 │ 約९०** 

### **[Abstraction](#page-1-0)** [ADTs](#page-7-0) **[Stacks](#page-37-0)**

**[Queues](#page-78-0)** 

#### [Sets](#page-106-0) [Interface](#page-108-0) [Example Usage](#page-109-0) [Implementation](#page-110-0)

[Unordered array](#page-111-0) [Ordered array](#page-115-0) [Linked list](#page-120-0) [Summary](#page-123-0)

}

# How do we check if an element exists?

• Perform binary search ⇒ *O*(log *n*)

```
bool SetContains(Set s, int elem) {
    int lo = 0;
    int hi = s->size - 1:
```

```
while (lo \le hi) {
    int mid = (\text{lo} + \text{hi}) / 2;
    if (elem < s->elems[mid]) {
         hi = mid - 1;
    } else if (elem > s->elems[mid]) {
         lo = mid + 1:
    } else {
        return true;
    }
}
return false;
```
#### **KORK EXTERNE MORA**

Set Implementation

Ordered array

**KORK EXTERN EN YOUR** 

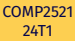

**[Abstraction](#page-1-0)** [ADTs](#page-7-0) **[Stacks](#page-37-0)** 

**[Queues](#page-78-0)** 

[Sets](#page-106-0) [Interface](#page-108-0) [Example Usage](#page-109-0) **[Implementation](#page-110-0)** [Unordered array](#page-111-0) [Ordered array](#page-115-0)

[Linked list](#page-120-0) [Summary](#page-123-0)

# How do we insert an element?

- Use binary search to find the index of the smallest element which is *greater than or equal to* the given element
- If this element *is* the given element, then it already exists, so no need to do anything
- Otherwise, insert the element at that index and shift everything greater than it up

**[Abstraction](#page-1-0)** 

# Set Implementation Ordered array

**KORK EXTERN EN YOUR** 

### [ADTs](#page-7-0) [Stacks](#page-37-0) **[Queues](#page-78-0)** [Sets](#page-106-0)

[Interface](#page-108-0) [Example Usage](#page-109-0) [Implementation](#page-110-0) [Unordered array](#page-111-0) [Ordered array](#page-115-0) [Linked list](#page-120-0)

[Summary](#page-123-0)

# Time complexity of insertion?

- Binary search lets us find the insertion point in  $O(\log n)$  time
- …but we still have to potentially shift up to *n* elements, which is *O*(*n*)

# Set Implementation

Ordered array

#### [COMP2521](#page-0-0) 24T1

## **[Abstraction](#page-1-0)** [ADTs](#page-7-0) **[Stacks](#page-37-0) [Queues](#page-78-0)** [Sets](#page-106-0)

[Interface](#page-108-0) [Example Usage](#page-109-0) [Implementation](#page-110-0) [Unordered array](#page-111-0) [Ordered array](#page-115-0) [Linked list](#page-120-0) [Summary](#page-123-0)

# How do we delete an element?

- Use binary search to find the element
- If the element exists, shift everything greater than it down

# Time complexity?

- Binary search lets us find the element in  $O(\log n)$  time
- …but we still have to potentially shift up to *n* elements, which is *O*(*n*)

#### **KORK EXTERN EN YOUR**

# Set Implementation Ordered linked list

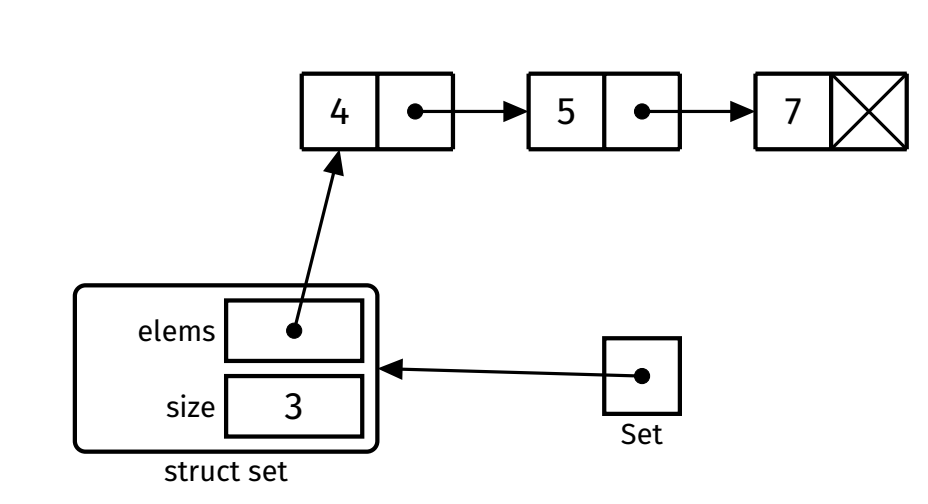

<span id="page-120-0"></span>[COMP2521](#page-0-0) 24T1

[Abstraction](#page-1-0) [ADTs](#page-7-0) [Stacks](#page-37-0) [Queues](#page-78-0) [Sets](#page-106-0) [Interface](#page-108-0) [Example Usage](#page-109-0) [Implementation](#page-110-0) [Unordered array](#page-111-0) [Ordered array](#page-115-0) [Linked list](#page-120-0) [Summary](#page-123-0)

**K ロ ▶ K 御 ▶ K 聖 ▶ K 聖 ▶ │ 聖 │ 約९०** 

## **[Abstraction](#page-1-0)**

[ADTs](#page-7-0)

**[Stacks](#page-37-0)** 

**[Queues](#page-78-0)** 

#### [Sets](#page-106-0)

[Interface](#page-108-0) [Example Usage](#page-109-0) [Implementation](#page-110-0) [Unordered array](#page-111-0) [Ordered array](#page-115-0) [Linked list](#page-120-0) [Summary](#page-123-0)

# How do we check if an element exists?

• Traverse the list  $\Rightarrow$   $O(n)$ 

```
bool SetContains(Set s, int elem) {
    for (struct node *curr = s->elems; curr != NULL; curr = curr->next) {
        if (curr->elem == elem) {
            return true;
        }
    }
    return false;
}
```
# Set Implementation Ordered linked list

**KORK EXTERNE MORA** 

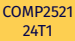

**[Abstraction](#page-1-0)** [ADTs](#page-7-0) **[Stacks](#page-37-0) [Queues](#page-78-0)** [Sets](#page-106-0) [Interface](#page-108-0) [Example Usage](#page-109-0) [Implementation](#page-110-0) [Unordered array](#page-111-0) [Ordered array](#page-115-0) [Linked list](#page-120-0) [Summary](#page-123-0)

# We always have to traverse the list from the start. Therefore…

• Insertion and deletion are also *O*(*n*)

# However, this analysis hides a crucial advantage of linked lists:

- Finding the insertion/deletion point is *O*(*n*)
- But inserting/deleting a node is *O*(1), as no shifting is required

<span id="page-123-0"></span>[Abstraction](#page-1-0)

[ADTs](#page-7-0)

[Stacks](#page-37-0)

[Queues](#page-78-0)

[Sets](#page-106-0)

[Interface](#page-108-0)

[Example Usage](#page-109-0)

[Implementation](#page-110-0)

**[Summary](#page-123-0)** 

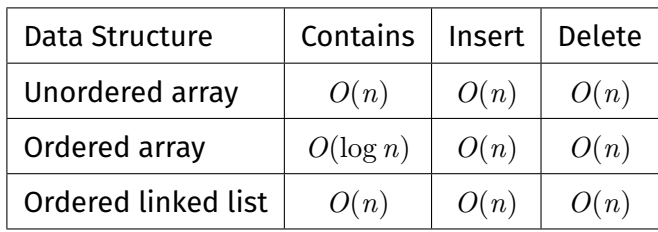

K ロ ▶ K @ ▶ K 할 ▶ K 할 ▶ .. 할 ... 9 Q Q\*

[Abstraction](#page-1-0)

[ADTs](#page-7-0)

[Stacks](#page-37-0)

[Queues](#page-78-0)

[Sets](#page-106-0)

[Interface](#page-108-0)

[Example Usage](#page-109-0) [Implementation](#page-110-0)

[Summary](#page-123-0)

# <https://forms.office.com/r/5c0fb4tvMb>

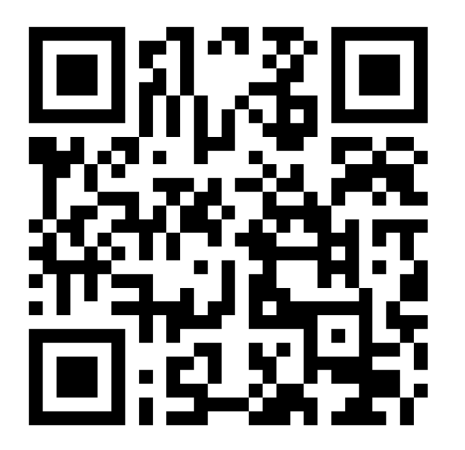

Feedback